# **Evaluating and Training HMMs**

Computational Linguistics

Alexander Koller

9 November 2018

# **Example HMM: Eisner's Ice Cream**

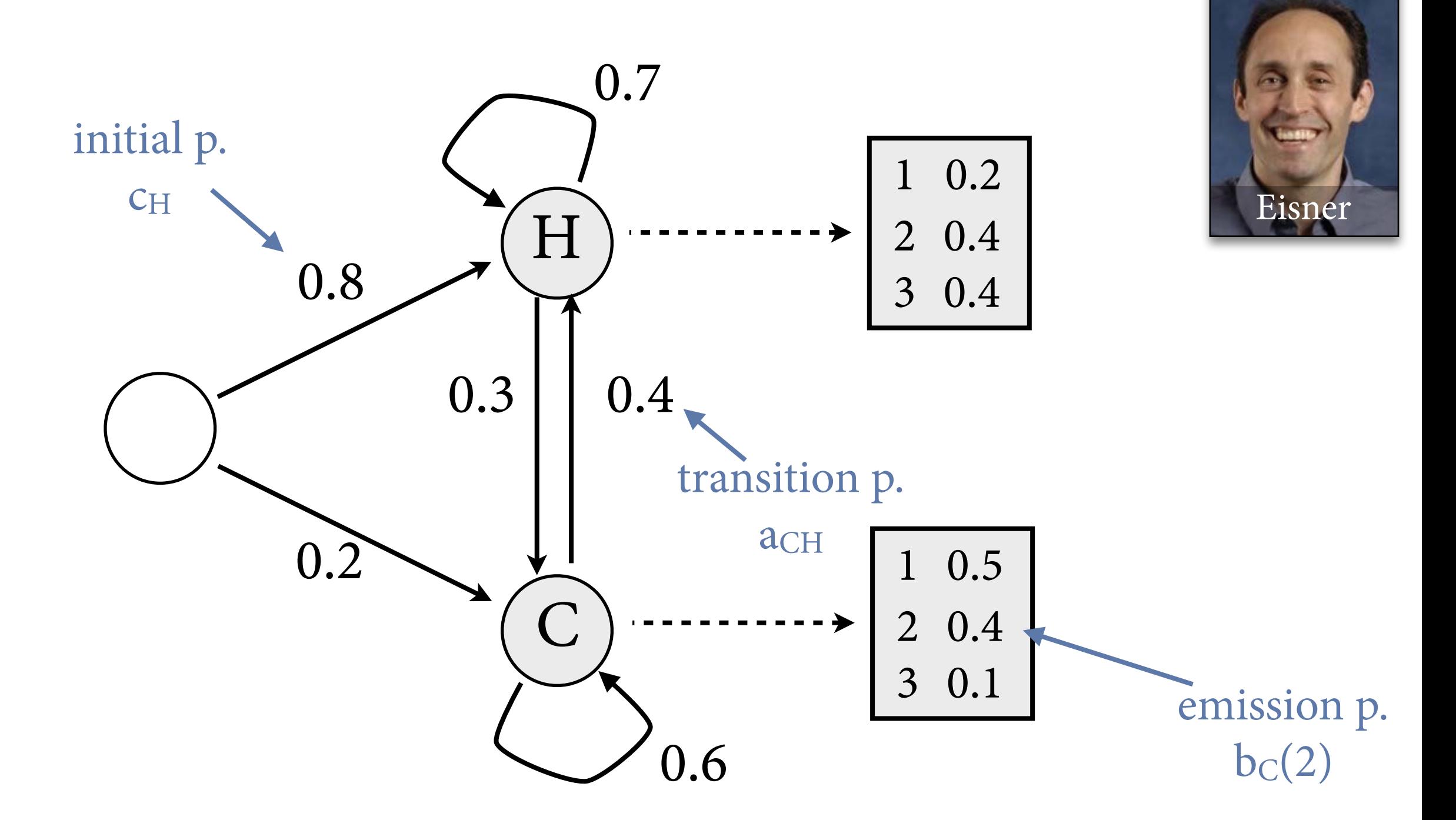

States represent weather on a given day: Hot, Cold Outputs represent number of ice creams Jason eats that day

#### **Ice cream trellis**

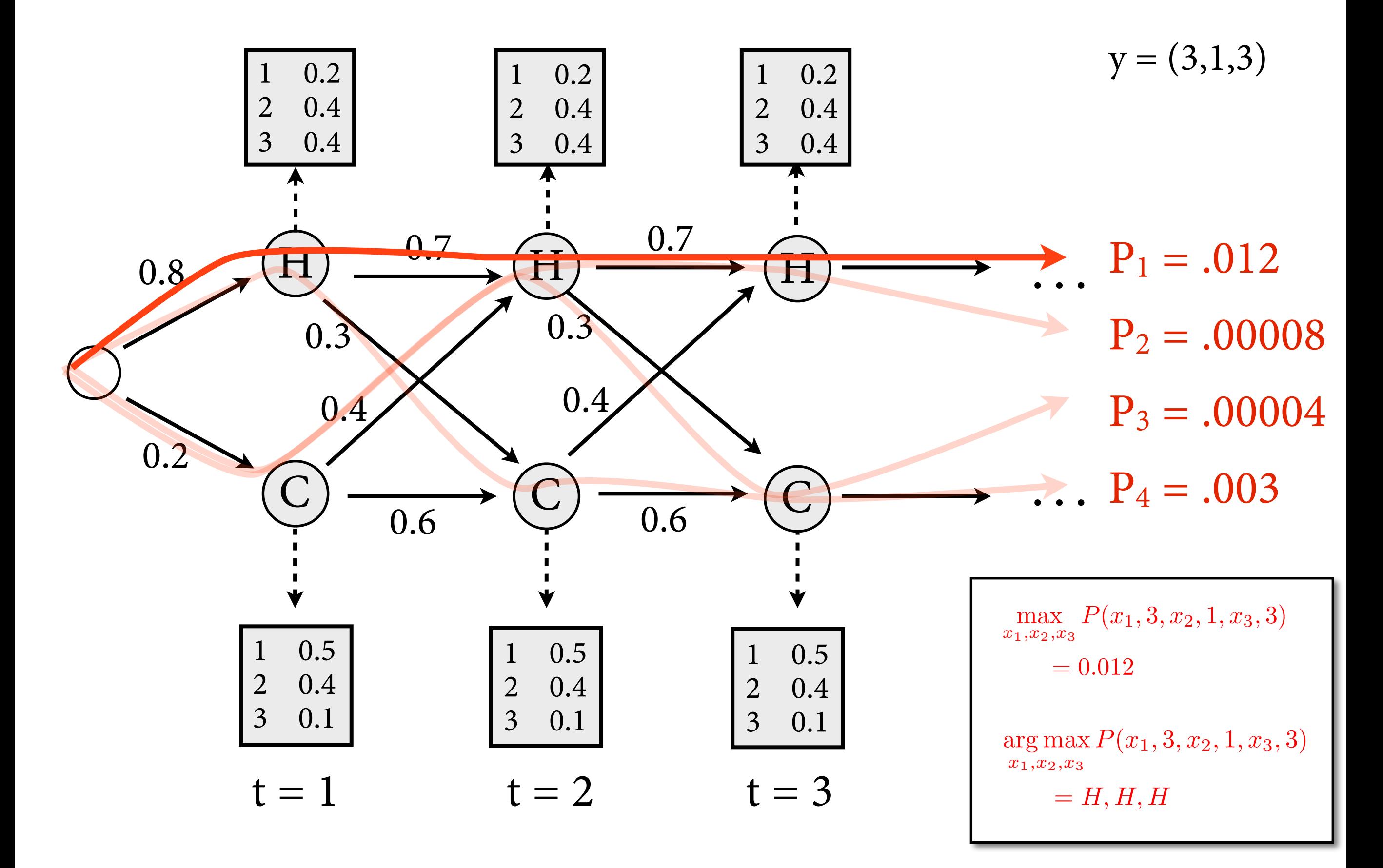

**The Viterbi Algorithm**  $V_t(j) = \max$  $x_1, \ldots, x_{t-1}$  $P(y_1, \ldots, y_t, x_1, \ldots, x_{t-1}, X_t = q_j)$ 

Base case,  $t = 1$ :

 $V_1(j) = b_j(y_1) \cdot c_j$ 

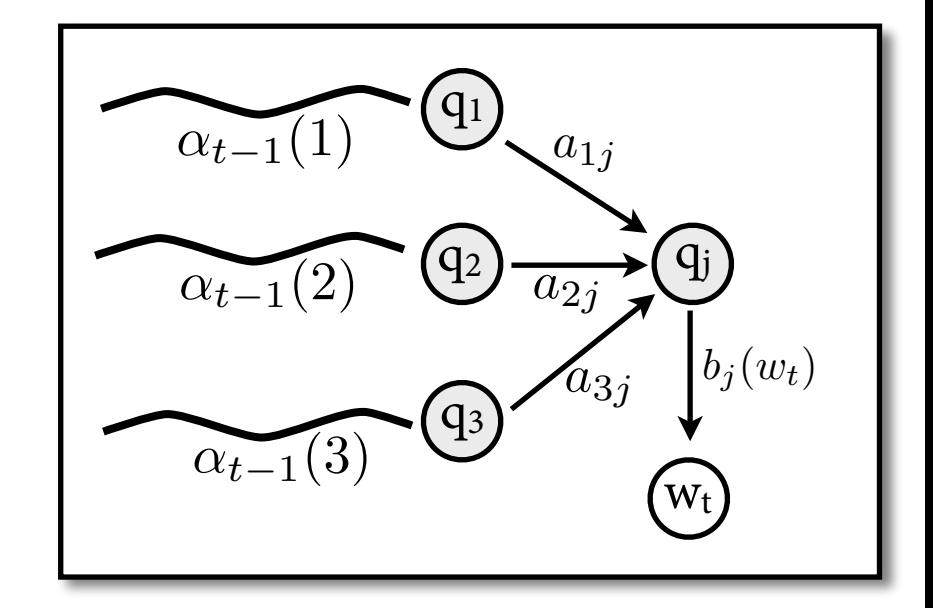

Inductive case, for  $t = 2, ..., T$ :

$$
V_t(j) = \max_{i=1}^N V_{t-1}(i) \cdot a_{ij} \cdot b_j(y_t)
$$

• Once we have calculated all V values, we can easily calculate prob of best path:

$$
\max_{x_1,\ldots,x_T} P(x_1,y_1,\ldots,x_T,y_T) = \max_{q \in Q} V_T(q)
$$

**Viterbi Algorithm: Example**

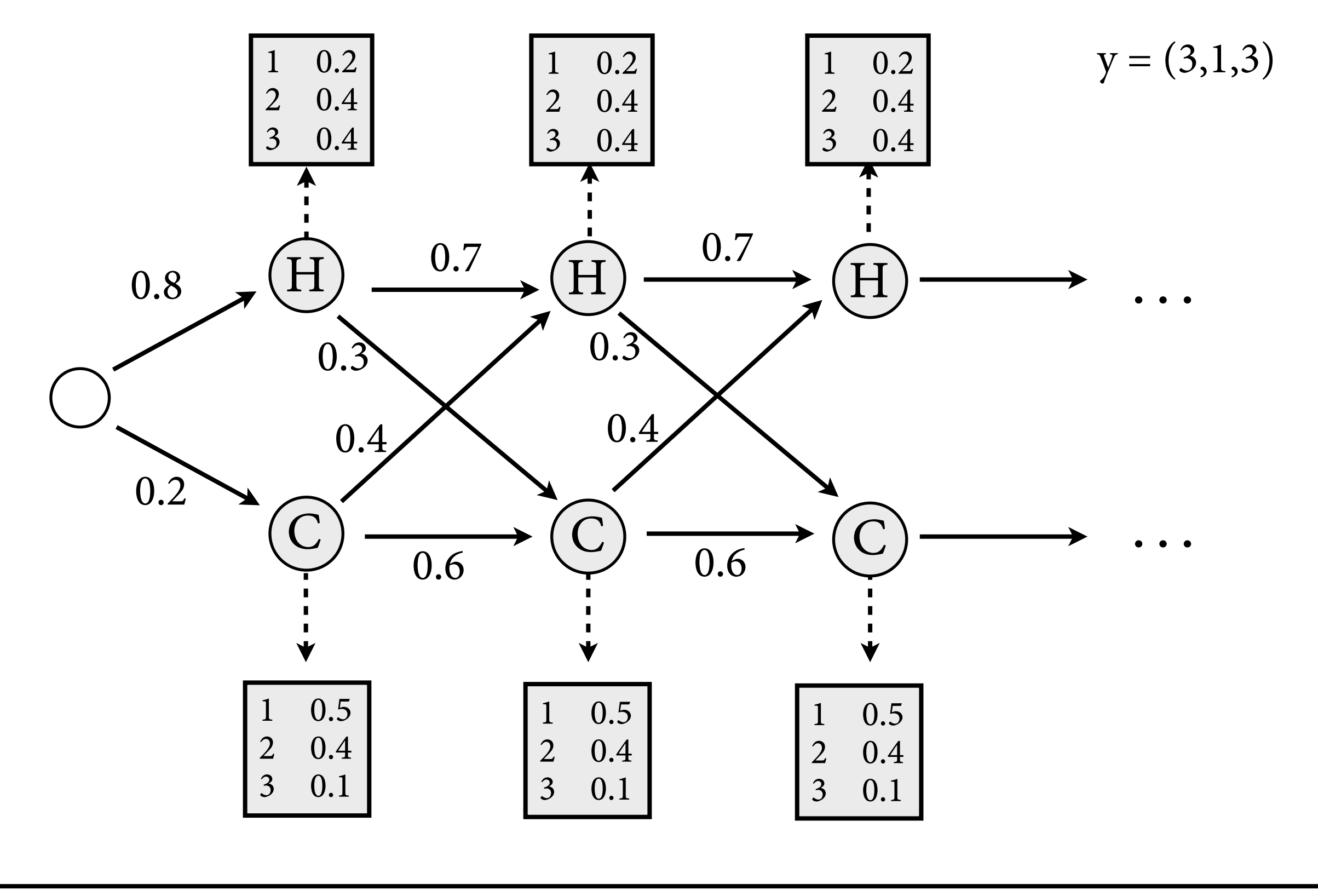

$$
V_t(j) = \max_{x_1, \dots, x_{t-1}} P(y_1, \dots, y_t, x_1, \dots, x_{t-1}, X_t = q_j)
$$
  

$$
V_t(j) = \max_{i=1}^N V_{t-1}(i) \cdot a_{ij} \cdot b_j(y_t)
$$

 $V_t(j) = \max_{i=1}^{N}$ 

**Viterbi Algorithm: Example**

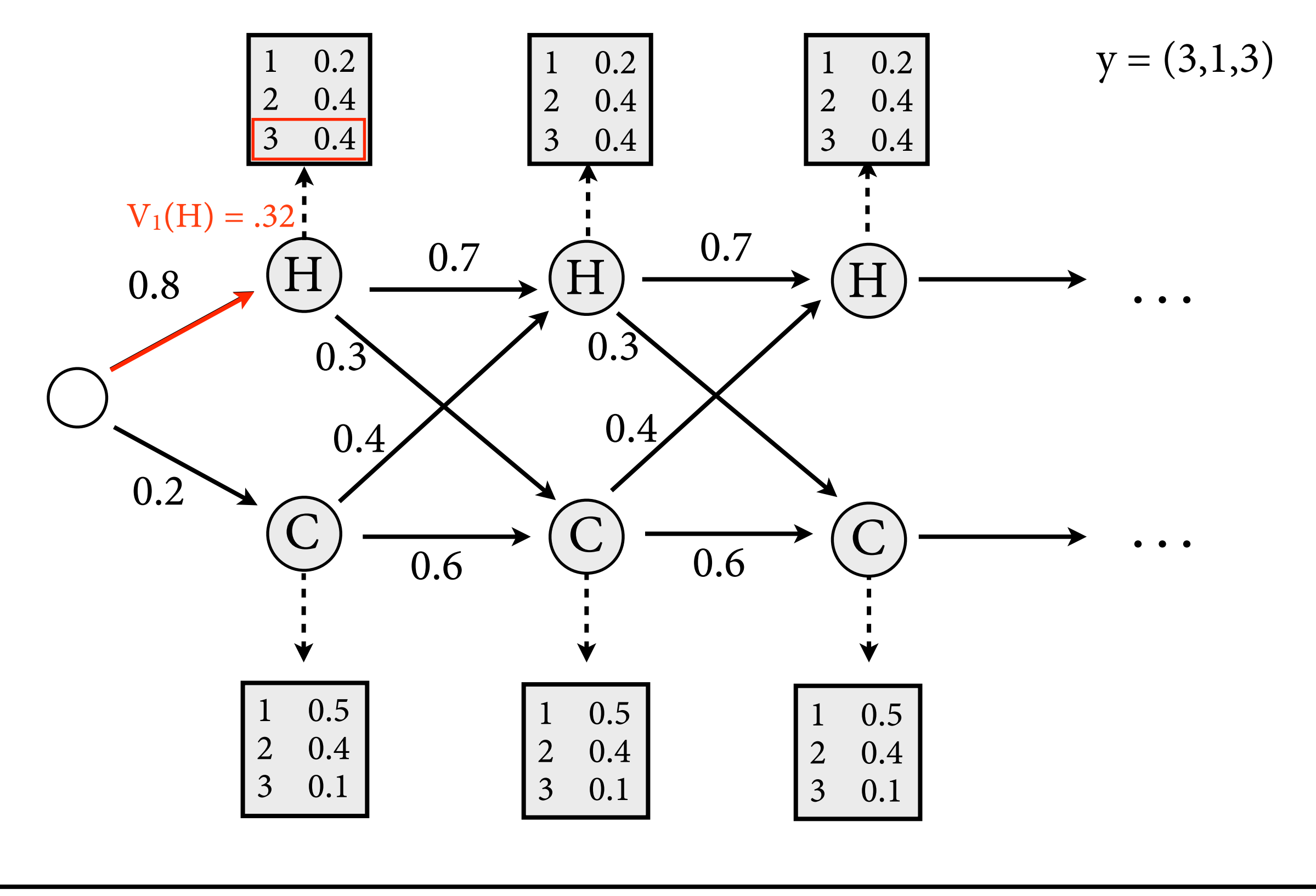

$$
V_t(j) = \max_{x_1, \dots, x_{t-1}} P(y_1, \dots, y_t, x_1, \dots, x_{t-1}, X_t = q_j)
$$
  

$$
V_t(j) = \max_{i=1}^N V_{t-1}(i) \cdot a_{ij} \cdot b_j(y_t)
$$

 $V_t(j) = \max_{i=1}^{N}$ 

**Viterbi Algorithm: Example**

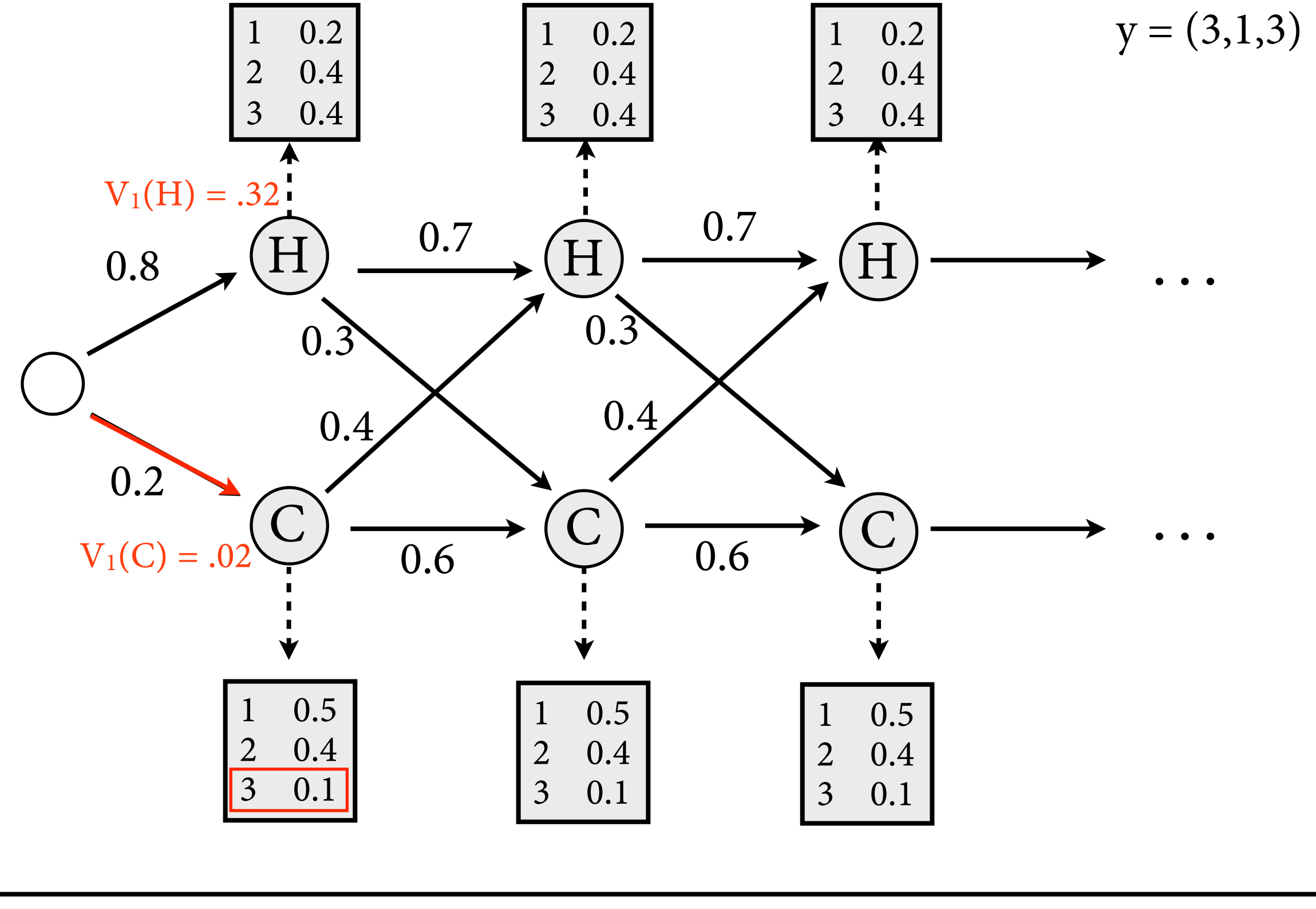

$$
V_t(j) = \max_{x_1, \dots, x_{t-1}} P(y_1, \dots, y_t, x_1, \dots, x_{t-1}, X_t = q_j)
$$
  

$$
V_t(j) = \max_{i=1}^N V_{t-1}(i) \cdot a_{ij} \cdot b_j(y_t)
$$

$$
V_t(j) = \max_{i=1}^{N} V_{t-1}(i) \cdot a_{ij} \cdot b_j(y_t)
$$

**Viterbi Algorithm: Example**

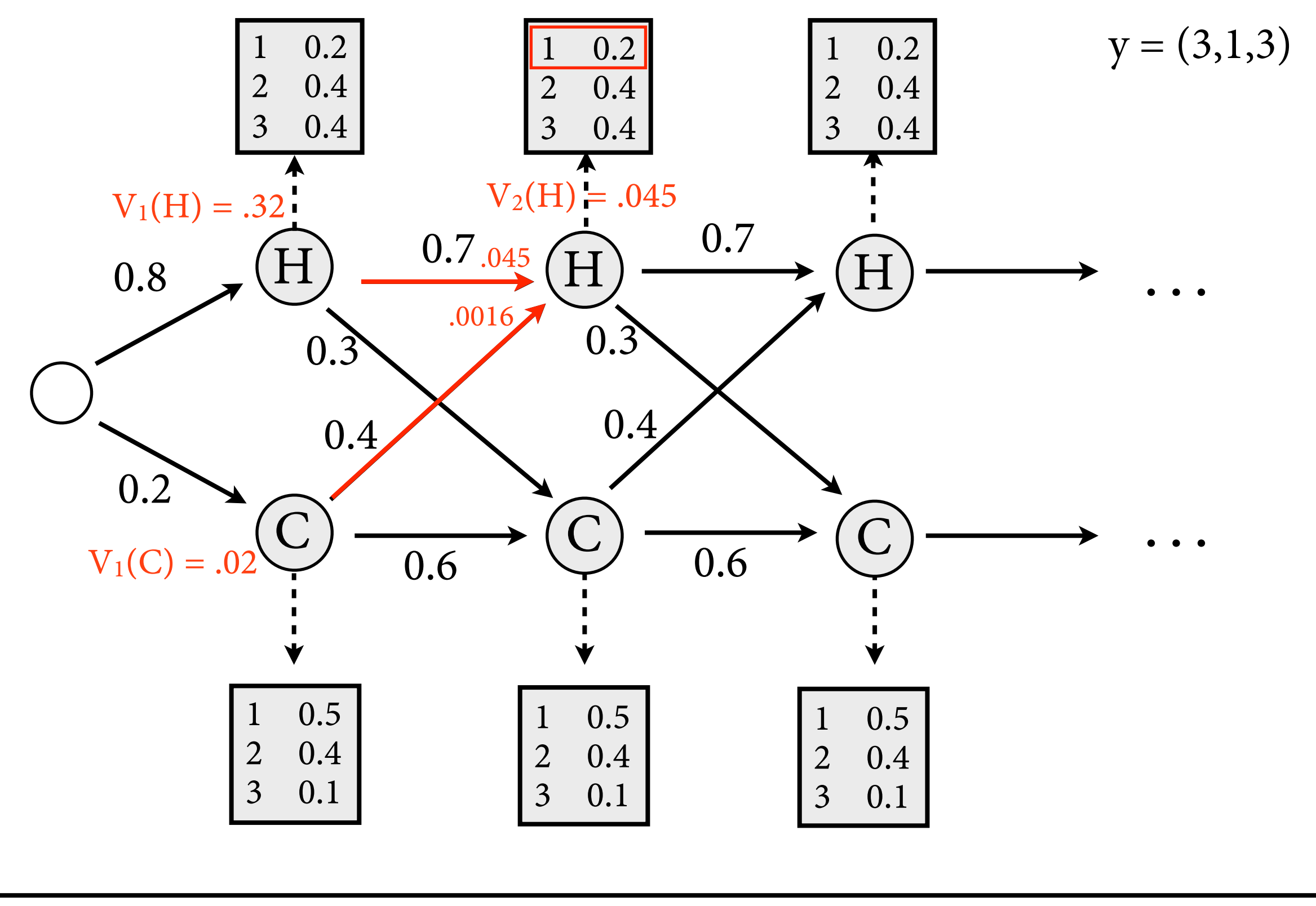

$$
V_t(j) = \max_{x_1, \dots, x_{t-1}} P(y_1, \dots, y_t, x_1, \dots, x_{t-1}, X_t = q_j)
$$
  

$$
V_t(j) = \max_{i=1}^N V_{t-1}(i) \cdot a_{ij} \cdot b_j(y_t)
$$

$$
V_t(j) = \max_{i=1}^{N} V_{t-1}(i) \cdot a_{ij} \cdot b_j(y_t)
$$

**Viterbi Algorithm: Example**

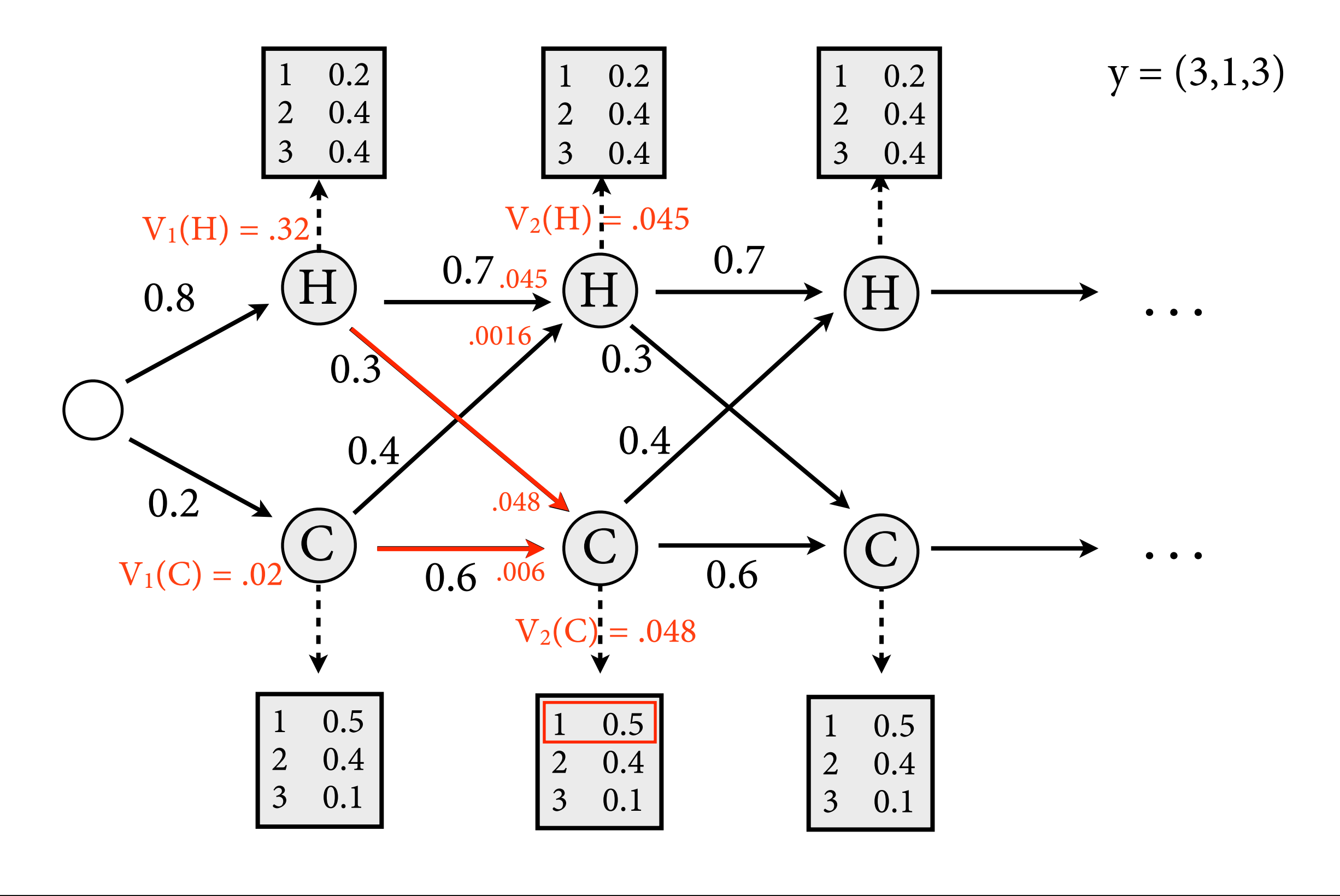

$$
V_t(j) = \max_{x_1, \dots, x_{t-1}} P(y_1, \dots, y_t, x_1, \dots, x_{t-1}, X_t = q_j)
$$
  

$$
V_t(j) = \max_{i=1}^N V_{t-1}(i) \cdot a_{ij} \cdot b_j(y_t)
$$

 $V_t(j) = \max_{i=1}^{N}$ 

**Viterbi Algorithm: Example**

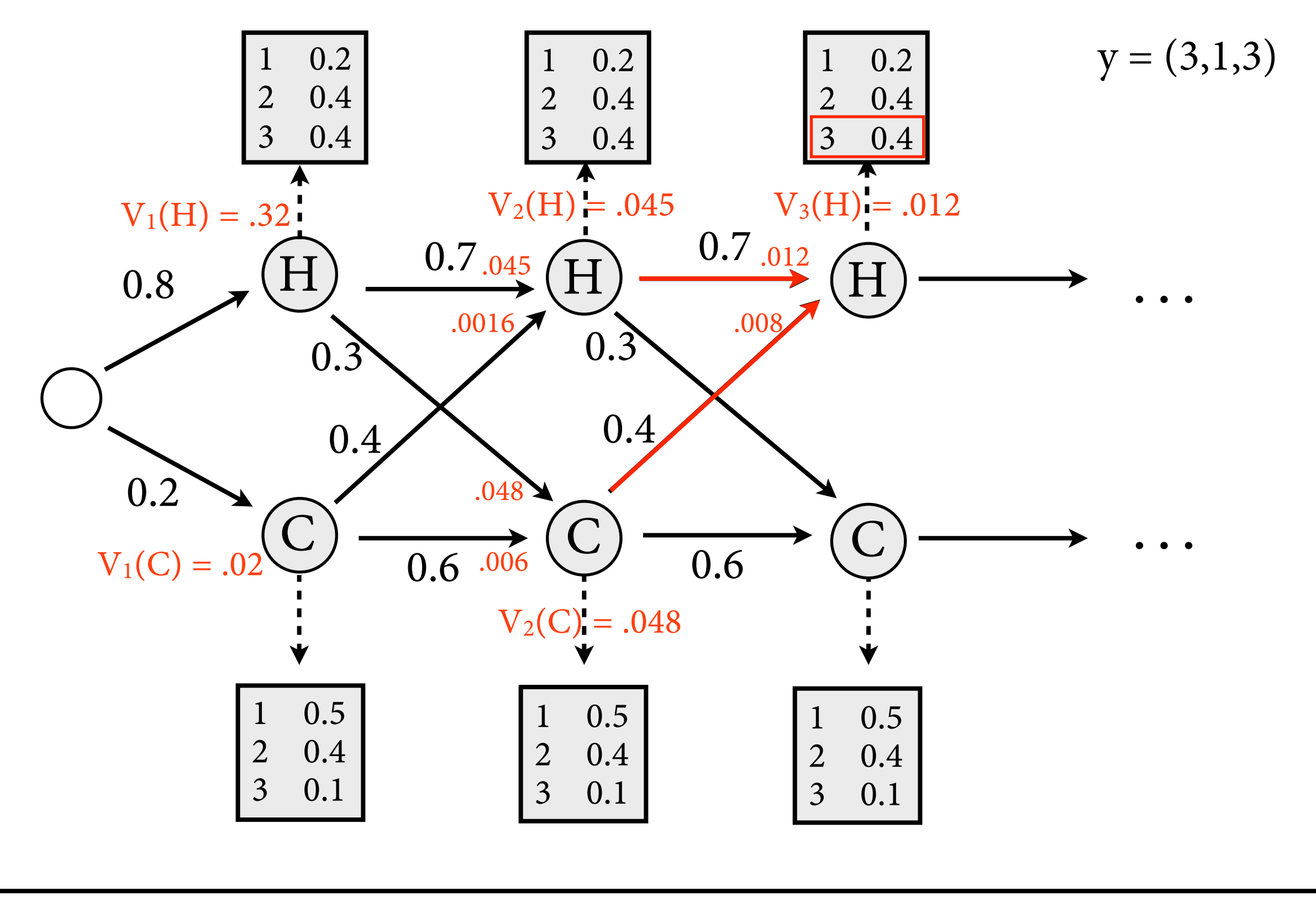

$$
V_t(j) = \max_{x_1, \dots, x_{t-1}} P(y_1, \dots, y_t, x_1, \dots, x_{t-1}, X_t = q_j)
$$
  

$$
V_t(j) = \max_{i=1}^N V_{t-1}(i) \cdot a_{ij} \cdot b_j(y_t)
$$

$$
V_t(j) = \max_{i=1}^{N} V_{t-1}(i) \cdot a_{ij} \cdot b_j(y_t)
$$

**Viterbi Algorithm: Example**

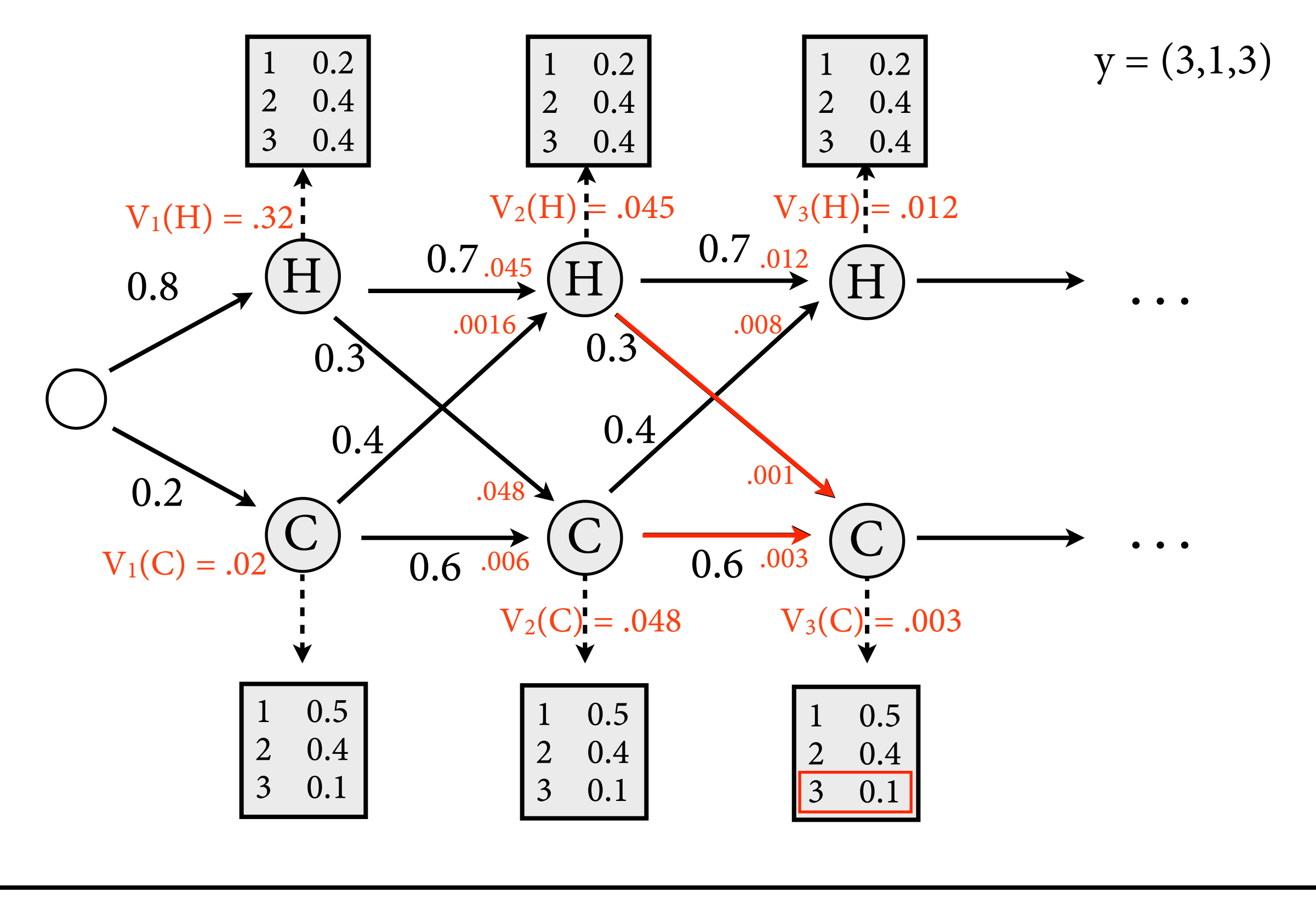

$$
V_t(j) = \max_{x_1, \dots, x_{t-1}} P(y_1, \dots, y_t, x_1, \dots, x_{t-1}, X_t = q_j)
$$
  

$$
V_t(j) = \max_{i=1}^N V_{t-1}(i) \cdot a_{ij} \cdot b_j(y_t)
$$

$$
V_t(j) = \max_{i=1}^{N} V_{t-1}(i) \cdot a_{ij} \cdot b_j(y_t)
$$

# **Backpointers**

- In the end, we need to reconstruct the sequence of states  $x_1, ..., x_T$  with max probability.
- For each t, j: remember the value of i for which the maximum was achieved in *backpointer* bp<sub>t</sub>(j).

$$
V_t(j) = \max_{i=1}^N V_{t-1}(i) \cdot a_{ij} \cdot b_j(y_t)
$$

Then just follow backpointers from right to left.

**Viterbi Algorithm: Example**

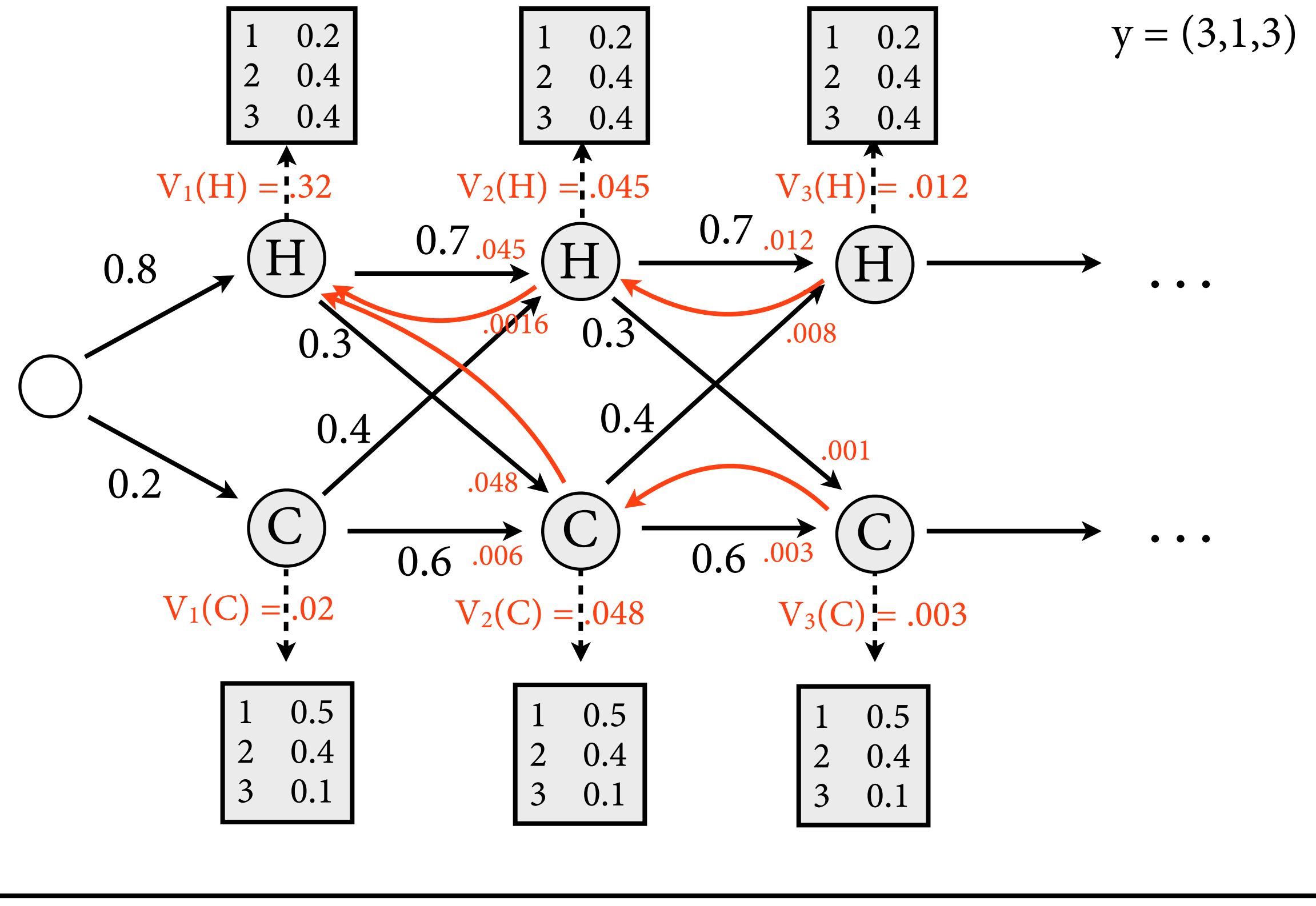

 $V_t(j) = \max_{x_1, \dots, x_{t-1}} P(y_1, \dots, y_t, x_1, \dots, x_{t-1}, X_t = q_j)$ <br> $V_t(j) = \max_{i=1}^N V_{t-1}(i) \cdot a_{ij} \cdot b_j(y_t)$ 

$$
V_t(j) = \max_{i=1}^{N} V_{t-1}(i) \cdot a_{ij} \cdot b_j(y_t)
$$

# **Question 1: Language modeling**

- Given an HMM and a string  $w_1, ..., w_T$ , what is the likelihood  $P(w_1 ... w_T)$ ?
- We can compute  $P(w_1 ... w_T)$  efficiently with the *forward algorithm.*

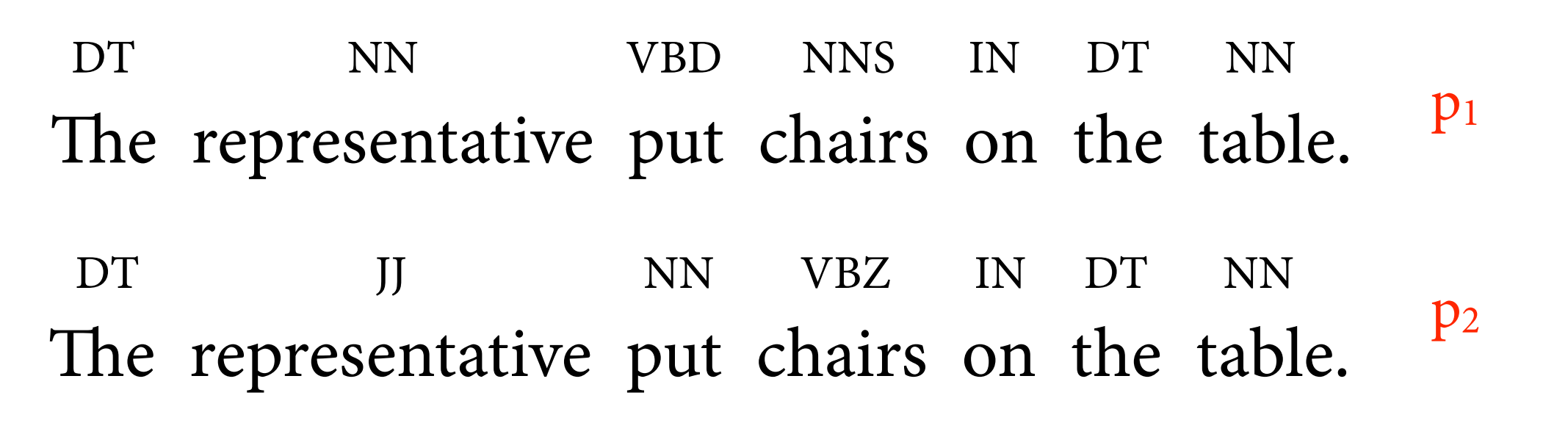

 $P(\text{sentence}) = p_1 + p_2$ 

# **The Forward Algorithm**

• Key idea: *Forward probability*  $\alpha_t(j)$  that HMM outputs  $y_1$ , ...,  $y_t$  and then ends in  $X_t = q_i$ .

$$
\alpha_t(j) = P(y_1, \dots, y_t, X_t = q_j)
$$
  
= 
$$
\sum_{x_1, \dots, x_{t-1}} P(y_1, \dots, y_t, X_1 = x_1, \dots, X_{t-1} = x_{t-1}, X_t = q_j)
$$

• From this, can compute easily

$$
P(y_1,\ldots,y_T)=\sum_{q\in Q}\alpha_T(q)
$$

#### **The Forward Algorithm**  $\alpha_t(j) = P(y_1, \ldots, y_t, X_t = q_j)$

Base case,  $t = 1$ :

$$
\alpha_1(j) = P(y_1, X_1 = q_j) = b_j(y_1) \cdot c_j
$$

• Inductive case, compute for  $t = 2, ..., T$ :

$$
\alpha_t(j) = P(y_1, \dots, y_t, X_t = q_j)
$$
  
=  $\sum_{i=1}^N P(y_1, \dots, y_{t-1}, X_{t-1} = q_i) \cdot P(X_t = q_j | X_{t-1} = q_i) \cdot P(y_t | X_t = q_j)$   
=  $\sum_{i=1}^N \alpha_{t-1}(i) \cdot a_{ij} \cdot b_j(y_t)$ 

 $\alpha_{t-1}(3)$ 

 $q_3$ 

yt

 $a_{3j}$   $b_j(y_t)$ 

# **Question 3a: Supervised learning**

• Given a set of POS tags and *annotated* training data  $(w_1,t_1), ..., (w_T,t_T)$ , compute parameters for HMM that maximize likelihood of training data.

The representative put chairs on the table. DT NN VBD NNS IN Secretariat is expected to race tomorrow. DT NN NNP VBZ VBN TO VB NR

# **Maximum likelihood training**

• Estimate bigram model for state sequence:

$$
a_{ij} = \frac{C(X_t = q_i, X_{t+1} = q_j)}{C(X_t = q_i)}
$$
 
$$
c_j = \frac{\text{\# sentences with } X_1 = q_j}{\text{\# sentences}}
$$

• ML estimate for emission probabilities:

$$
b_i(o) = \frac{C(X_t = q_i, Y_t = o)}{C(X_t = q_i)}
$$

• Apply smoothing as you would for ordinary n-gram models (increase all counts C by one).

## **Evaluation**

- How do you know how well your tagger works?
- Run it on *test data* and evaluate *accuracy.*
	- Test data: Really important to evaluate on unseen sentences to get a fair picture of how well tagger generalizes.
	- ‣ Accuracy: Measure percentage of correctly predicted POS tags.

The representative put chairs on the table. DT NN VBD NNS IN DT NN

Secretariat is expected to race tomorrow. NNP VBZ VBN TO VB NR

Training corpus (annotated)

*Training*

Trained system (e.g. HMM)

#### Training

The representative put chairs on the table. DT NN VBD NNS IN DT NN

Secretariat is expected to race tomorrow. NNP VBZ VBN TO VB NR

Training corpus (annotated)

*Training*

Trained system (e.g. HMM)

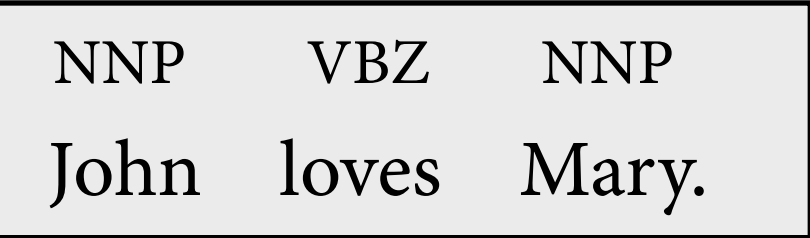

Test corpus (annotated)

#### Training : Evaluation

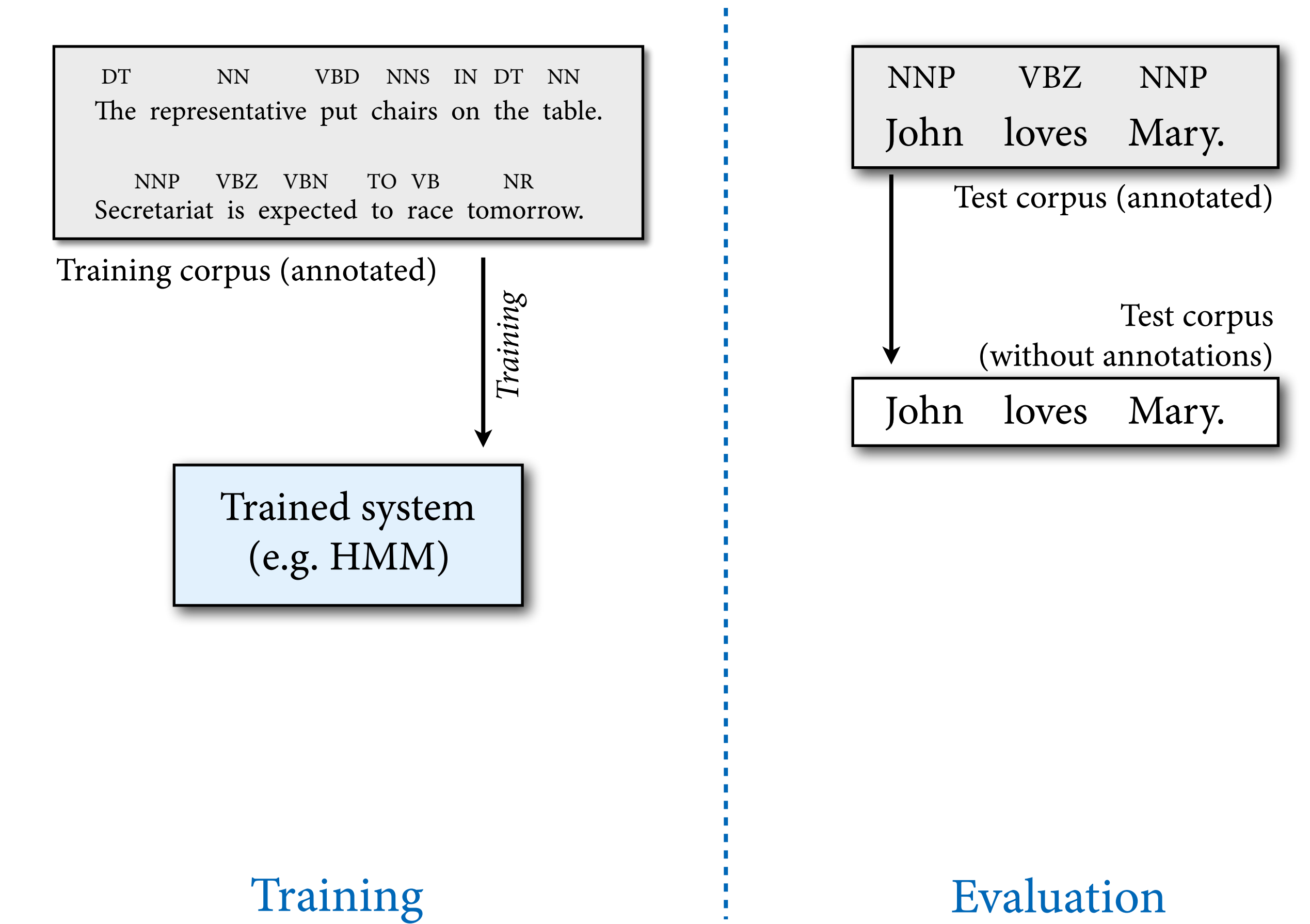

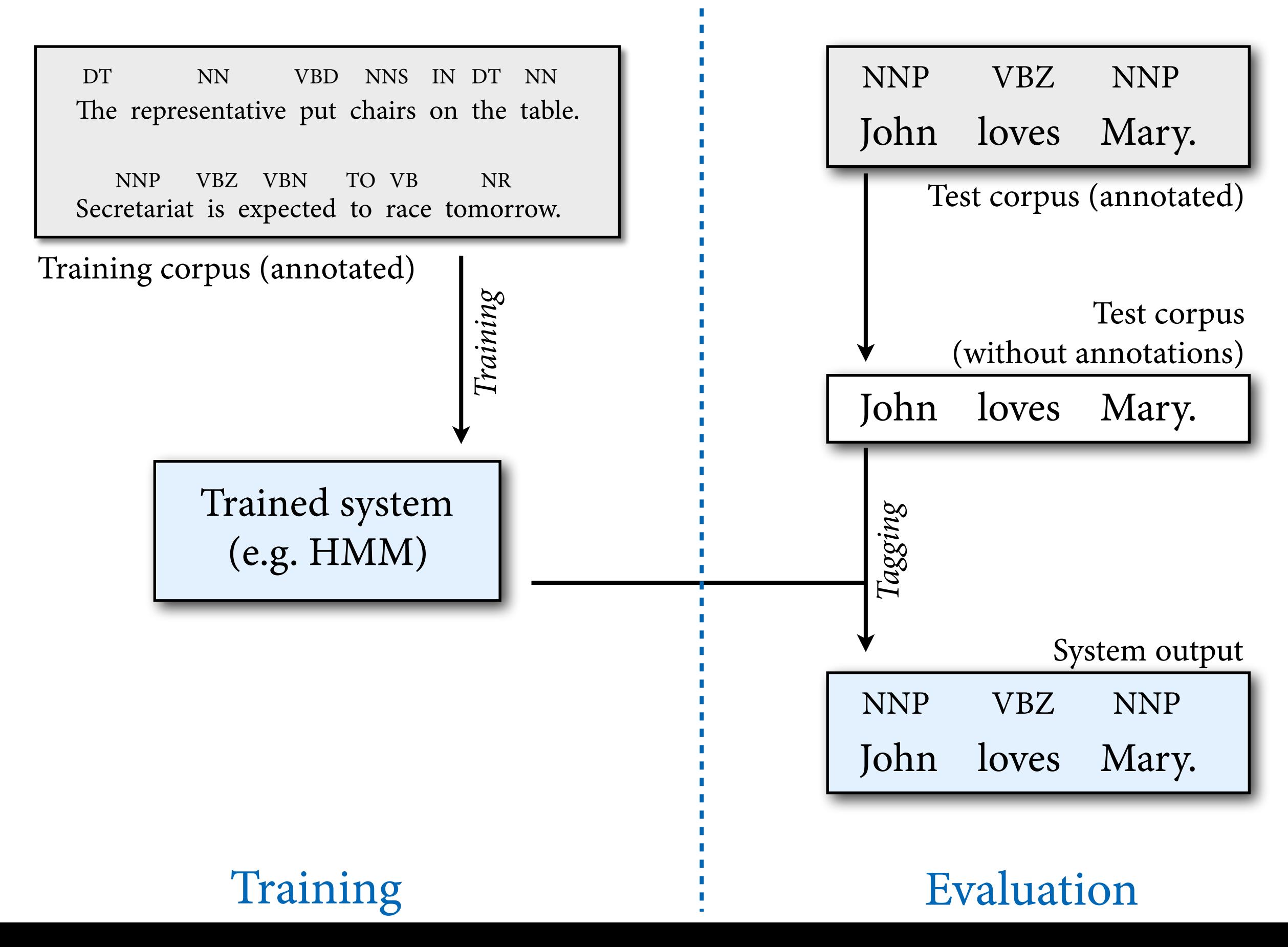

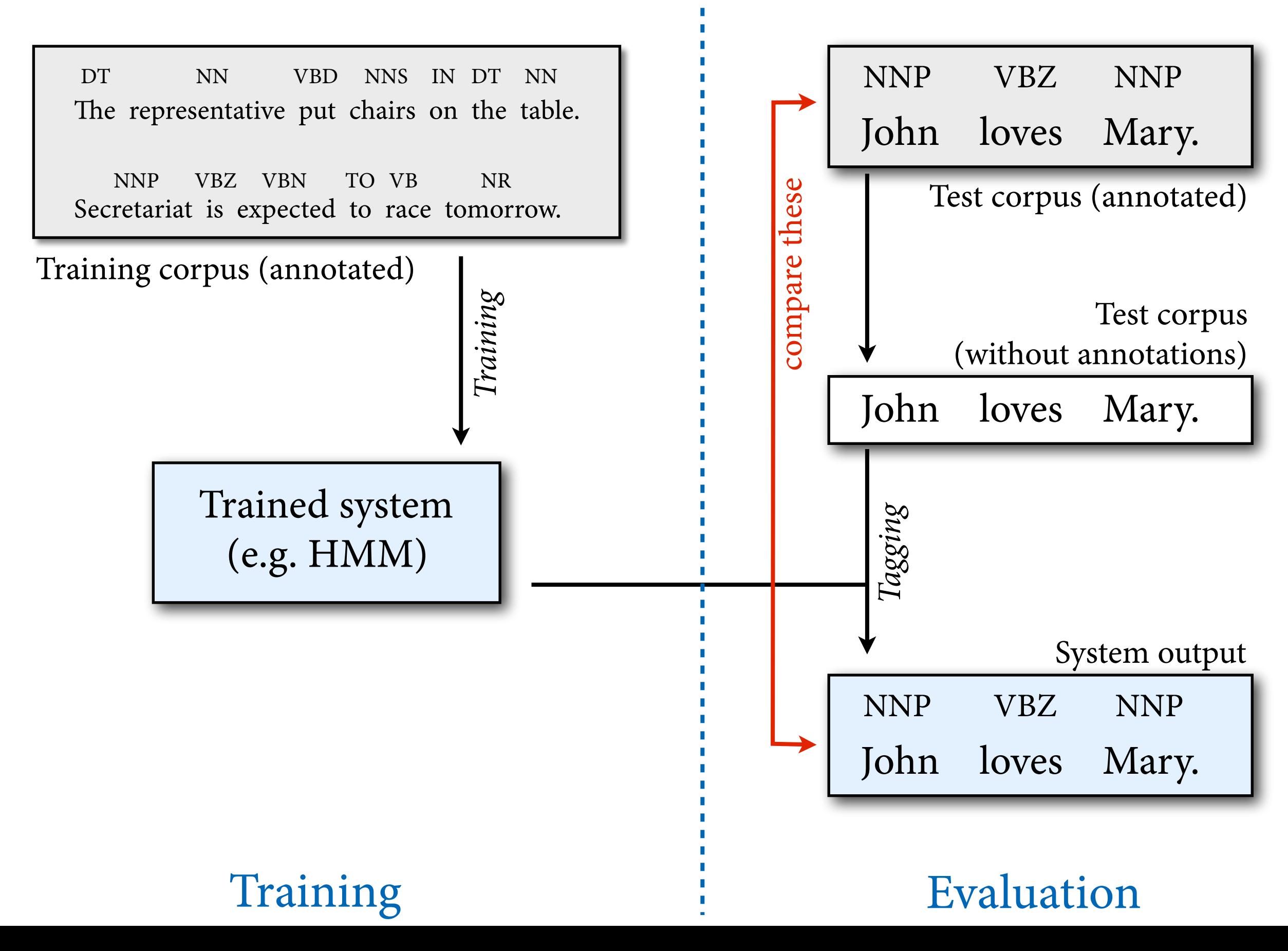

# **Question 3b: Unsupervised learning**

- Given a set of POS tags and *unannotated* training data  $w_1, ..., w_T$ , compute parameters for HMM that maximize likelihood of training data.
- Relevant because annotated data is expensive to obtain, but raw text is really cheap.

The representative put chairs on the table.

Secretariat is expected to race today.

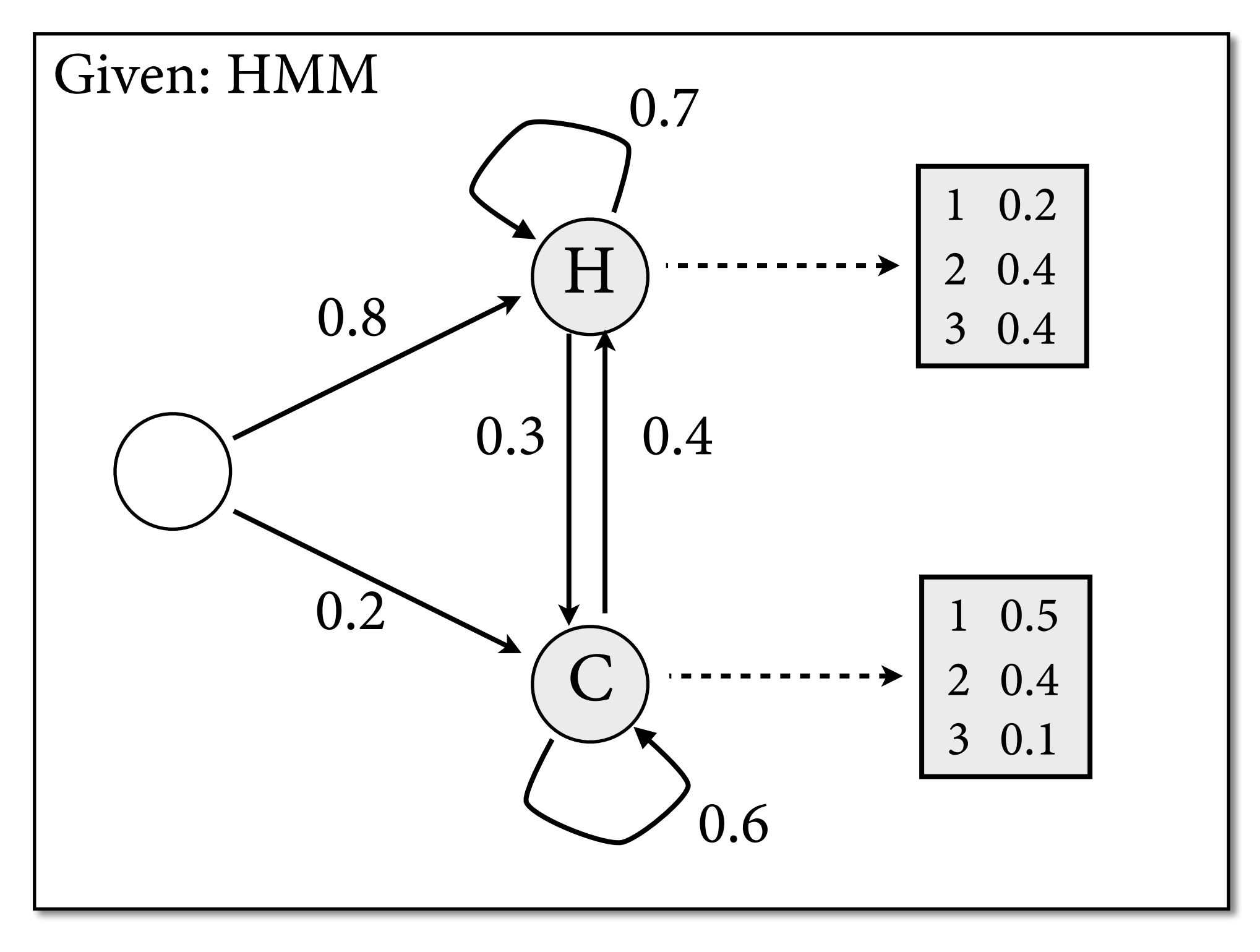

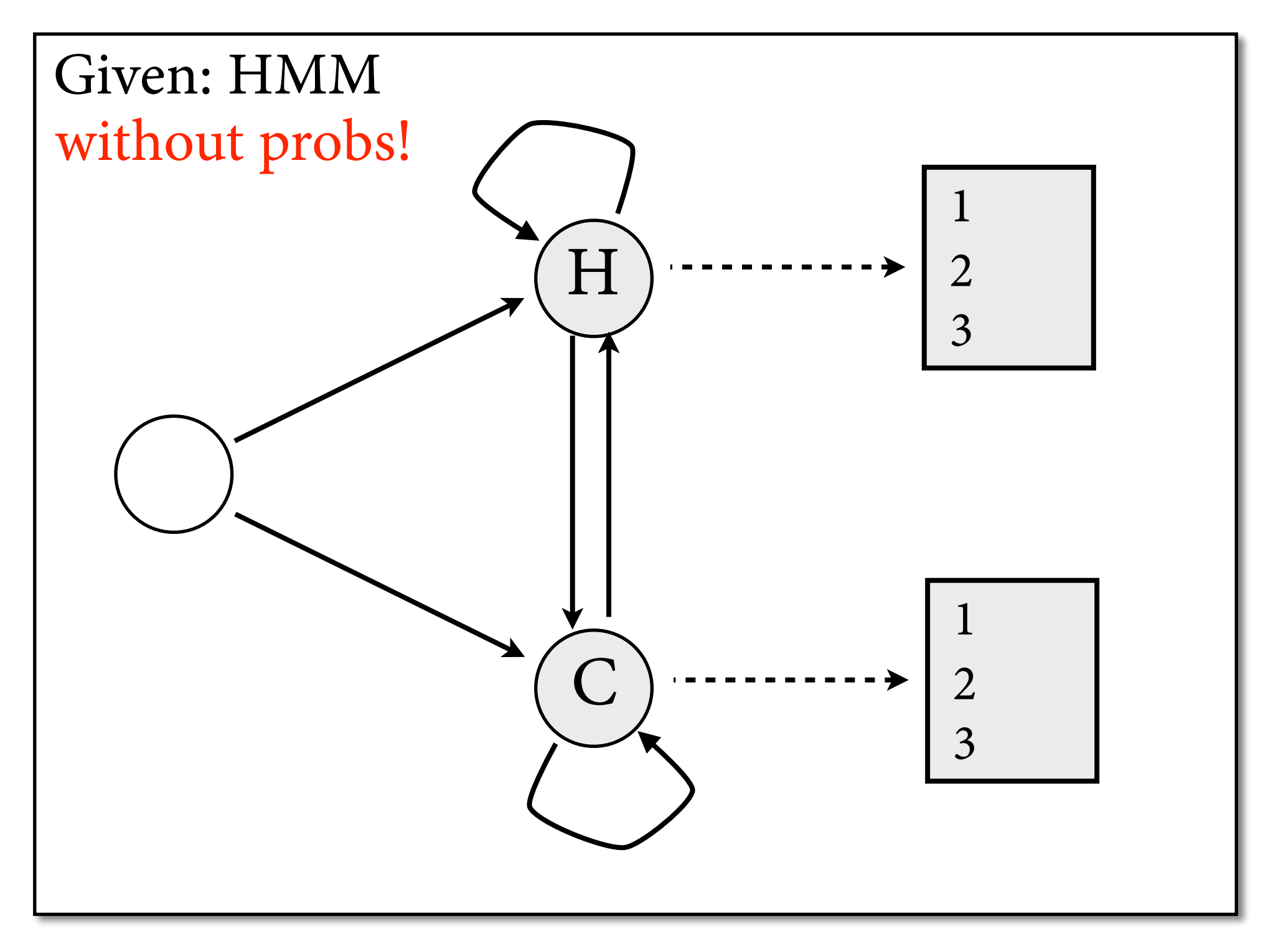

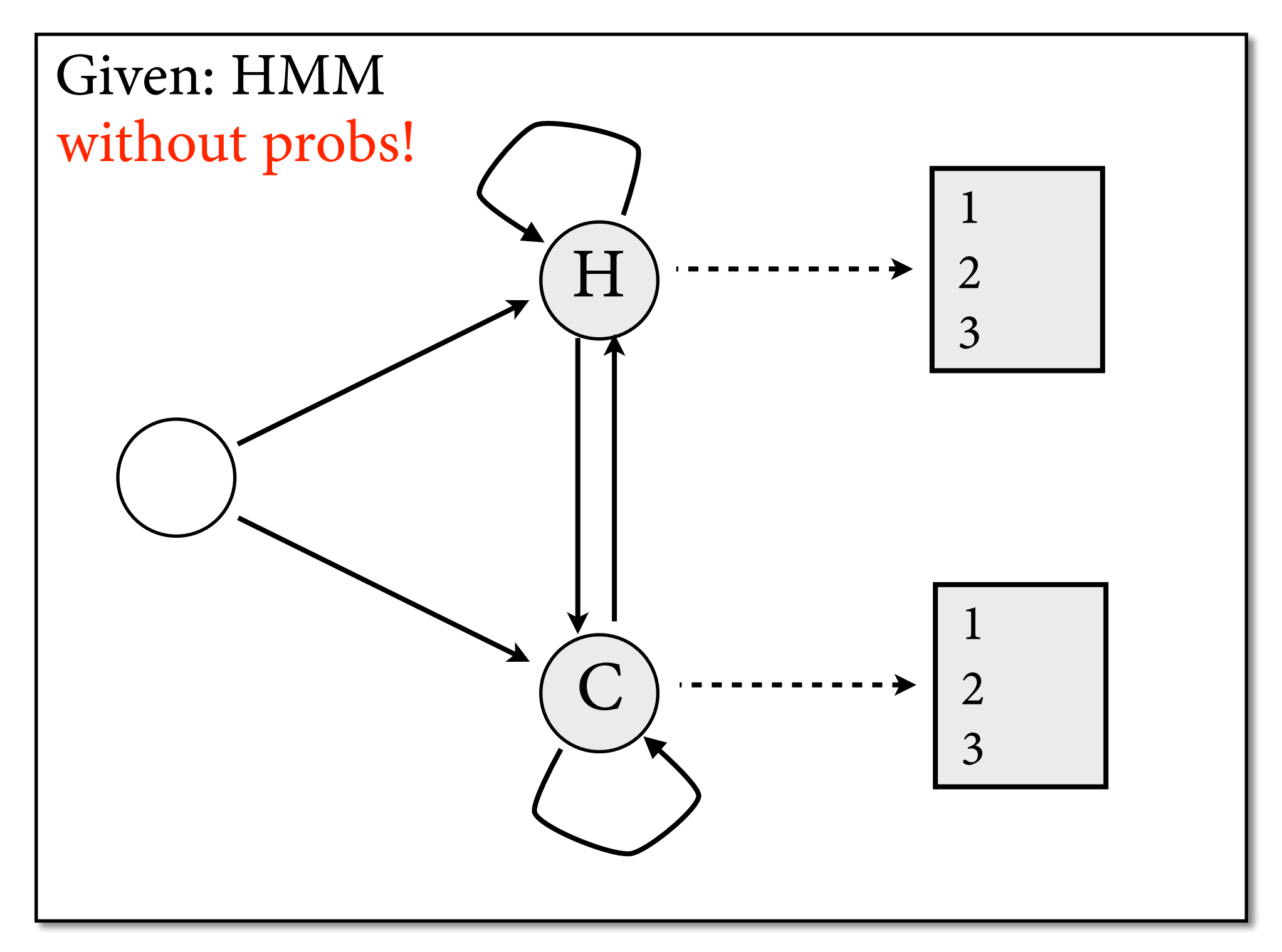

Observations: 2, 3, 3, 2, 3, 2, 3, 2, 2, 3, 1, 3, 3, …

• If we had counts of state transitions in corpus, we could simply use ML estimation.

$$
a_{ij} = \frac{C(q_i \to q_j)}{C(q_i \to \bullet)}
$$

• Idea: replace actual counts by *estimated* counts.

$$
a_{ij} \approx \frac{\hat{C}(q_i \rightarrow q_j)}{\hat{C}(q_i \rightarrow \bullet)}
$$

• How can we estimate counts?

#### **Estimated counts**

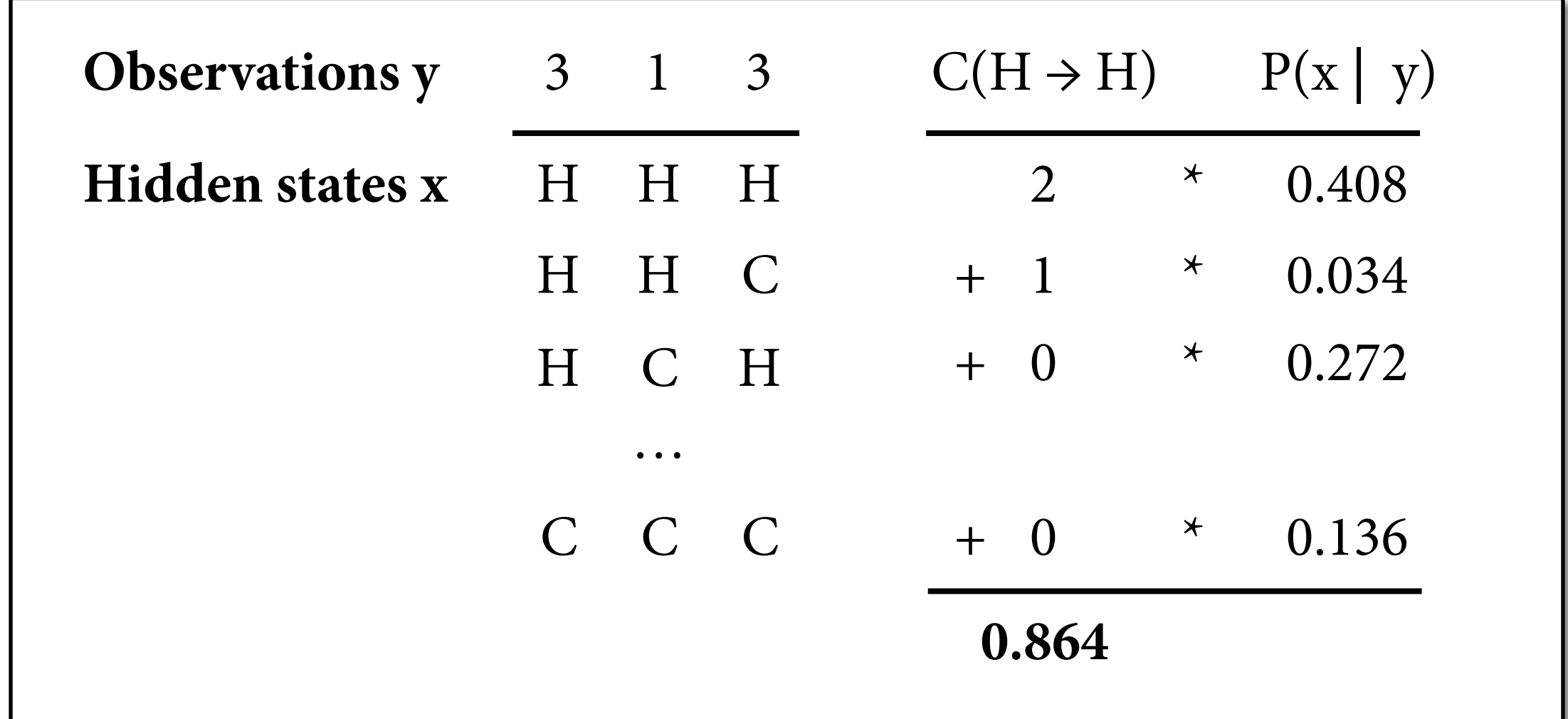

$$
\hat{C}(q_i \to q_j) = E(q_i \to q_j) = \sum_x \hat{P}(x \mid y) \cdot C(q_i \to q_j \text{ in } x)
$$

$$
= \sum_{t=1}^{M-1} \hat{P}(X_t = q_i, X_{t+1} = q_j \mid y)
$$

#### **Expectation Maximization**

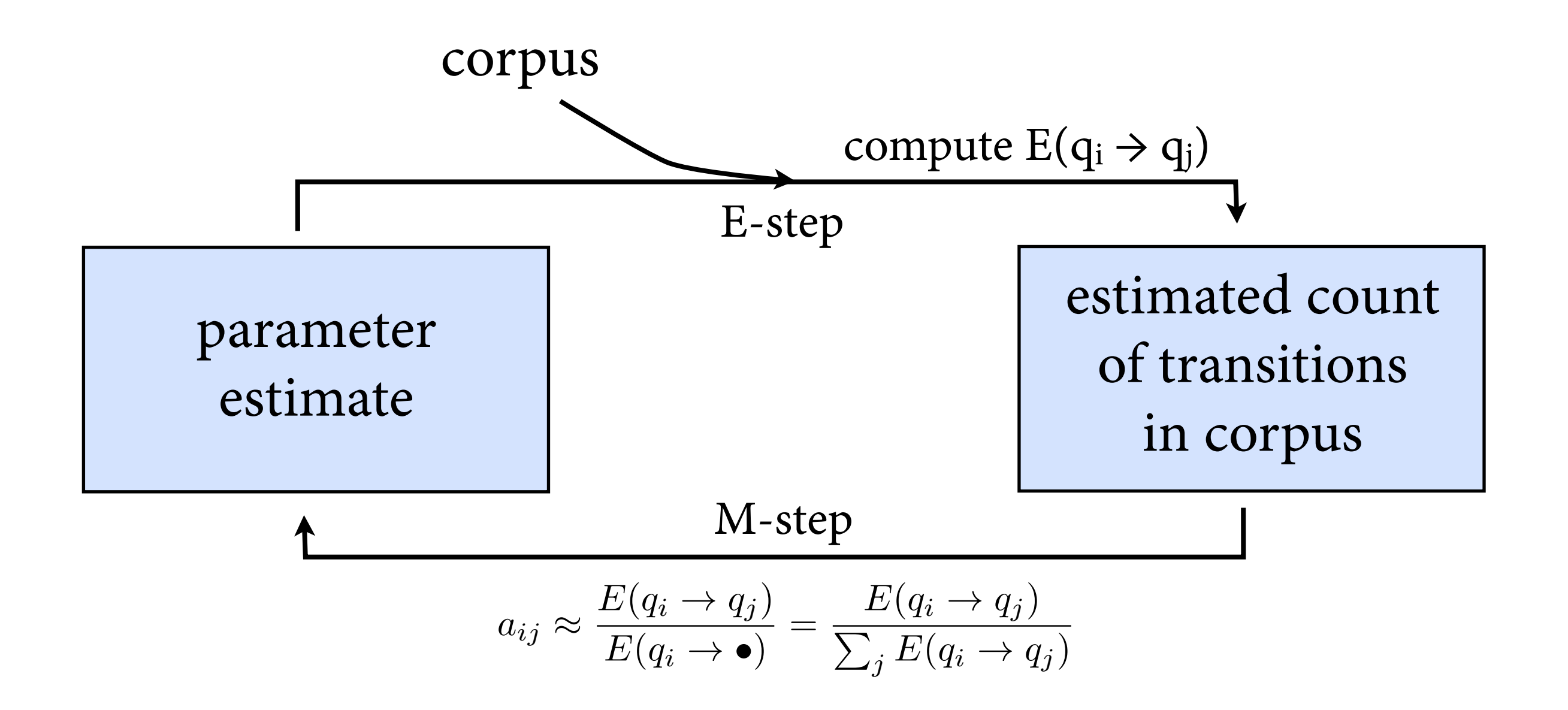

$$
\text{Plan for computing } \mathbf{E} \left[ \frac{\sum_{u=1}^{M-1} \hat{P}(X_t = q_i, X_{t+1} = q_j | y)}{\sum_{t=1}^{M-1} \hat{P}(X_t = q_i, X_{t+1} = q_j | y)} \right]
$$

• How can we compute  $\hat{P}$  efficiently? Challenge: It is conditioned on y.  $\hat{P}$ 

• We compute 
$$
\xi_t(i, j) = \hat{P}(X_t = q_i, X_{t+1} = q_j | y)
$$
  
=  $\frac{\hat{P}(X_t = q_i, X_{t+1} = q_j, y)}{\hat{P}(y)}$ 

- Do it in two steps:
	- compute  $\xi'_t(i,j) = \hat{P}(X_t = q_i, X_{t+1} = q_j, y)$
	- $\rightarrow$  compute P(y)

$$
\xi'_t(i,j) = \hat{P}(X_t = q_i, X_{t+1} = q_j, y)
$$

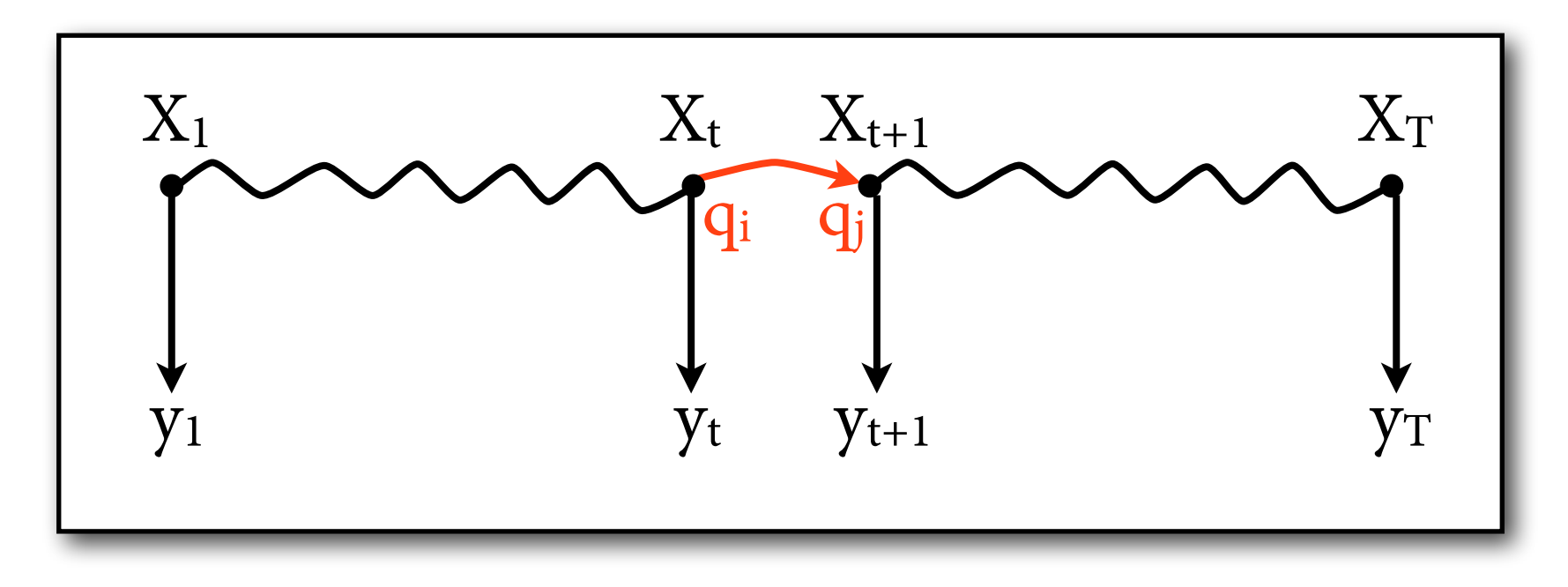

$$
\hat{P}(X_t = q_i, X_{t+1} = q_j, y)
$$

$$
\xi'_t(i,j) = \hat{P}(X_t = q_i, X_{t+1} = q_j, y)
$$

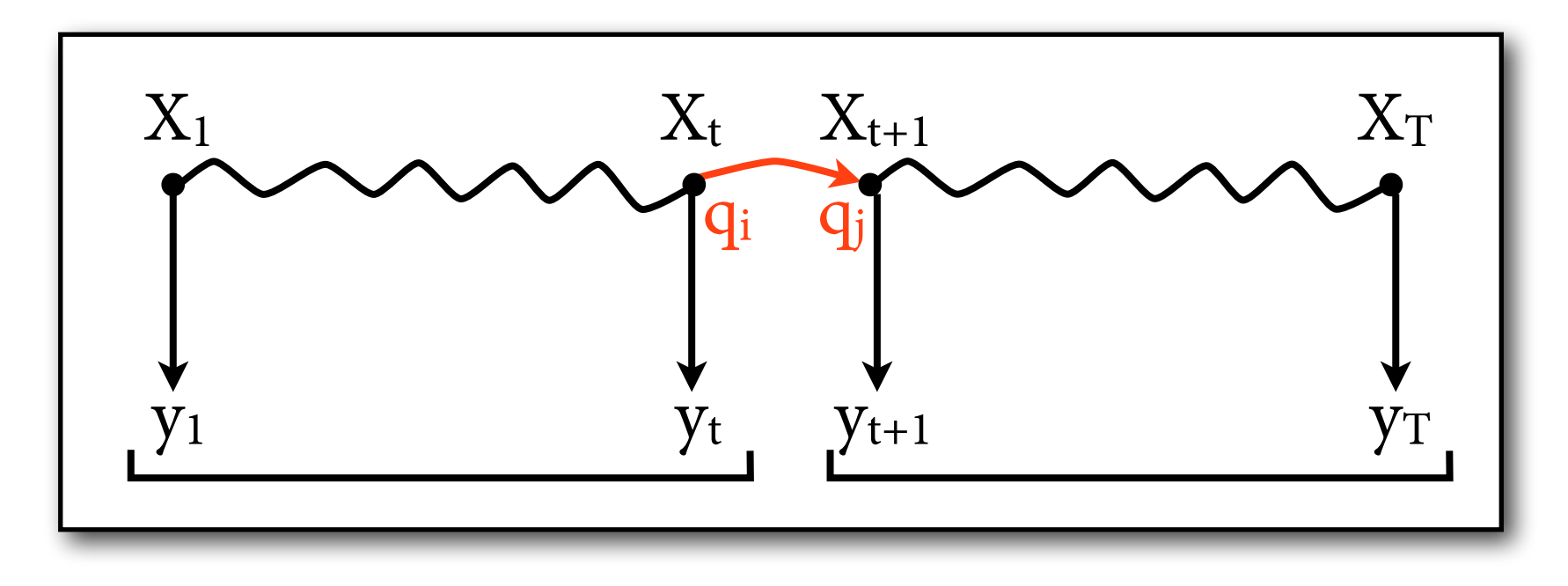

 $\hat{P}(X_t = q_i, X_{t+1} = q_j, y)$ 

$$
= \hat{P}(y_1, \ldots, y_t, X_t = q_i) \cdot \hat{P}(y_{t+1}, X_{t+1} = q_j \mid y_1, \ldots, y_t, X_t = q_i)
$$

$$
\cdot \hat{P}(y_{t+2}, \ldots, y_T \mid y_1, \ldots, y_{t+1}, X_t = q_i, X_{t+1} = q_j)
$$

$$
\xi'_t(i,j) = \hat{P}(X_t = q_i, X_{t+1} = q_j, y)
$$

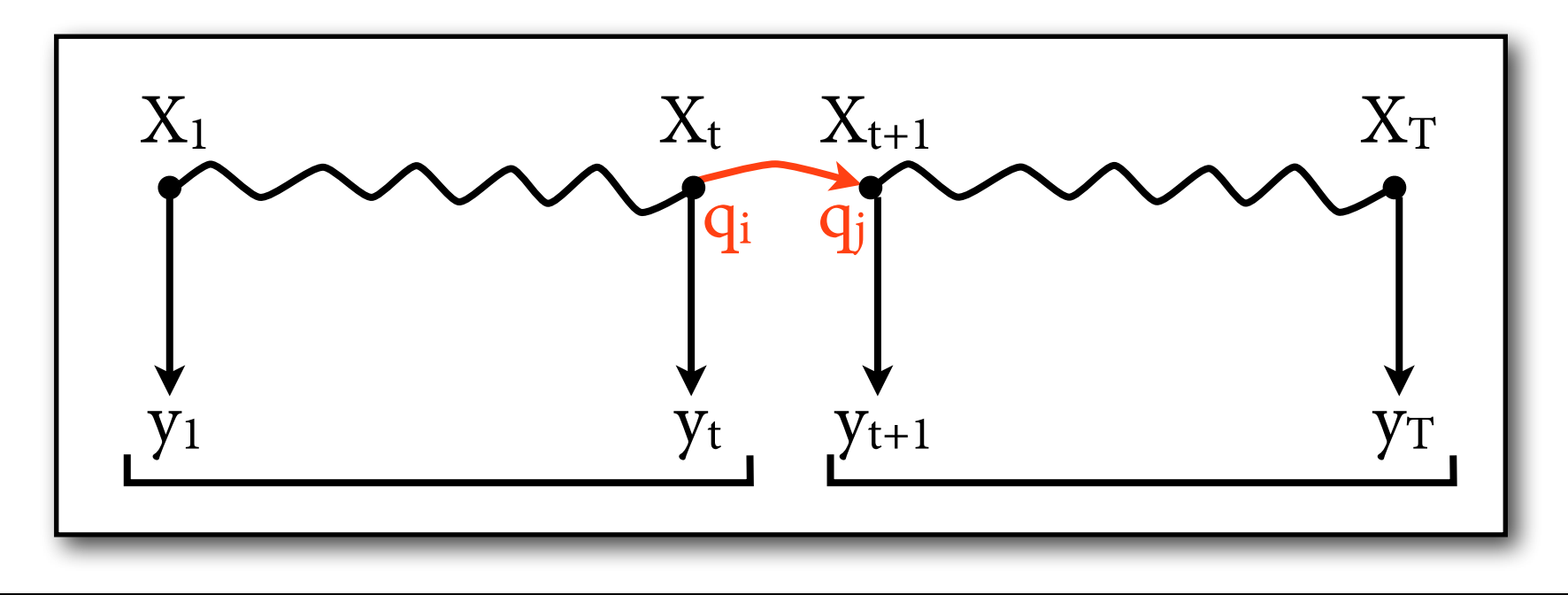

$$
\hat{P}(X_t = q_i, X_{t+1} = q_j, y)
$$

$$
= \hat{P}(y_1, \ldots, y_t, X_t = q_i) \cdot \hat{P}(y_{t+1}, X_{t+1} = q_j \mid y_1, \ldots, y_t, X_t = q_i)
$$

$$
\cdot \hat{P}(y_{t+2}, \ldots, y_T \mid y_1, \ldots, y_{t+1}, X_t = q_i, X_{t+1} = q_j)
$$

=  $\hat{P}(y_1, ..., y_t, X_t = q_i) \cdot \hat{P}(y_{t+1}, X_{t+1} = q_i | X_t = q_i) \cdot \hat{P}(y_{t+2}, ..., y_T | X_{t+1} = q_i)$ 

$$
\xi'_t(i,j) = \hat{P}(X_t = q_i, X_{t+1} = q_j, y)
$$

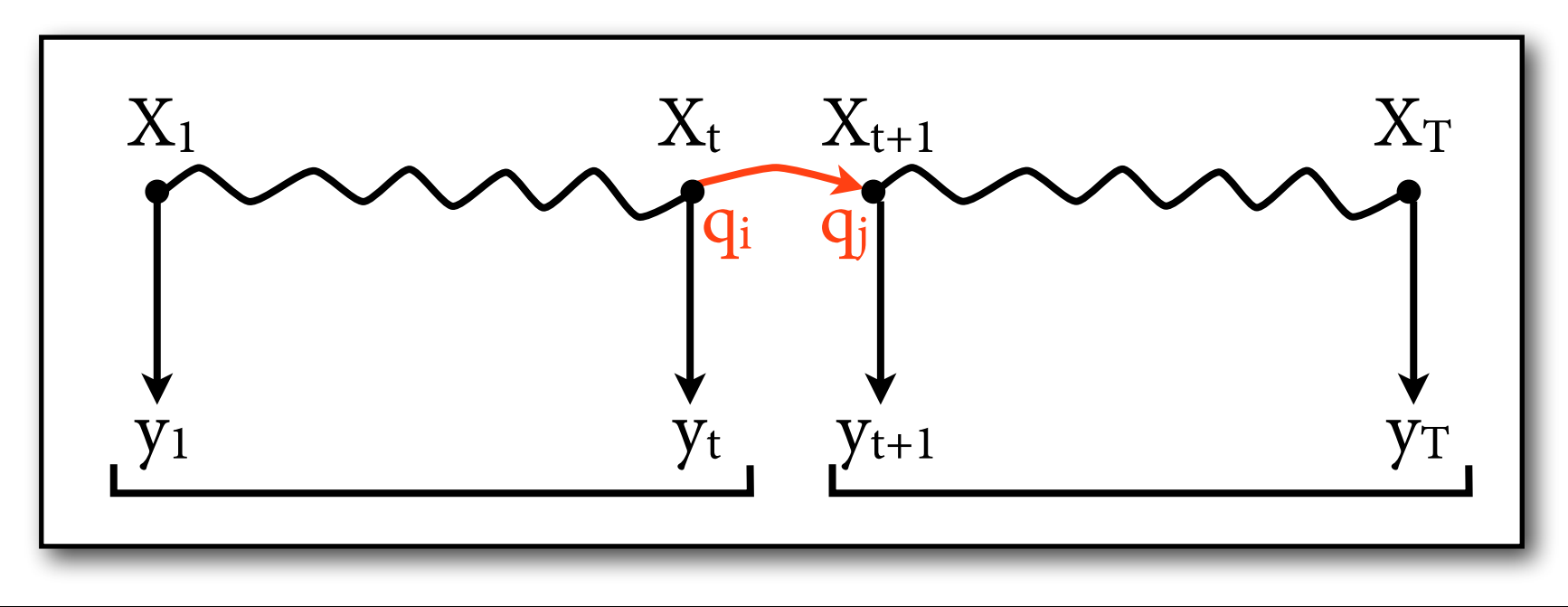

$$
\hat{P}(X_t = q_i, X_{t+1} = q_j, y)
$$
  
=\hat{P}(y\_1, ..., y\_t, X\_t = q\_i) \cdot \hat{P}(y\_{t+1}, X\_{t+1} = q\_j | y\_1, ..., y\_t, X\_t = q\_i)  
\cdot \hat{P}(y\_{t+2}, ..., y\_T | y\_1, ..., y\_{t+1}, X\_t = q\_i, X\_{t+1} = q\_j)  
=\hat{P}(y\_1, ..., y\_t, X\_t = q\_i) \cdot \hat{P}(y\_{t+1}, X\_{t+1} = q\_j | X\_t = q\_i) \cdot \hat{P}(y\_{t+2}, ..., y\_T | X\_{t+1} = q\_j)  
\cdot a\_{ij} \cdot b\_j(w\_{t+1}) \cdot

$$
\xi'_t(i,j) = \hat{P}(X_t = q_i, X_{t+1} = q_j, y)
$$

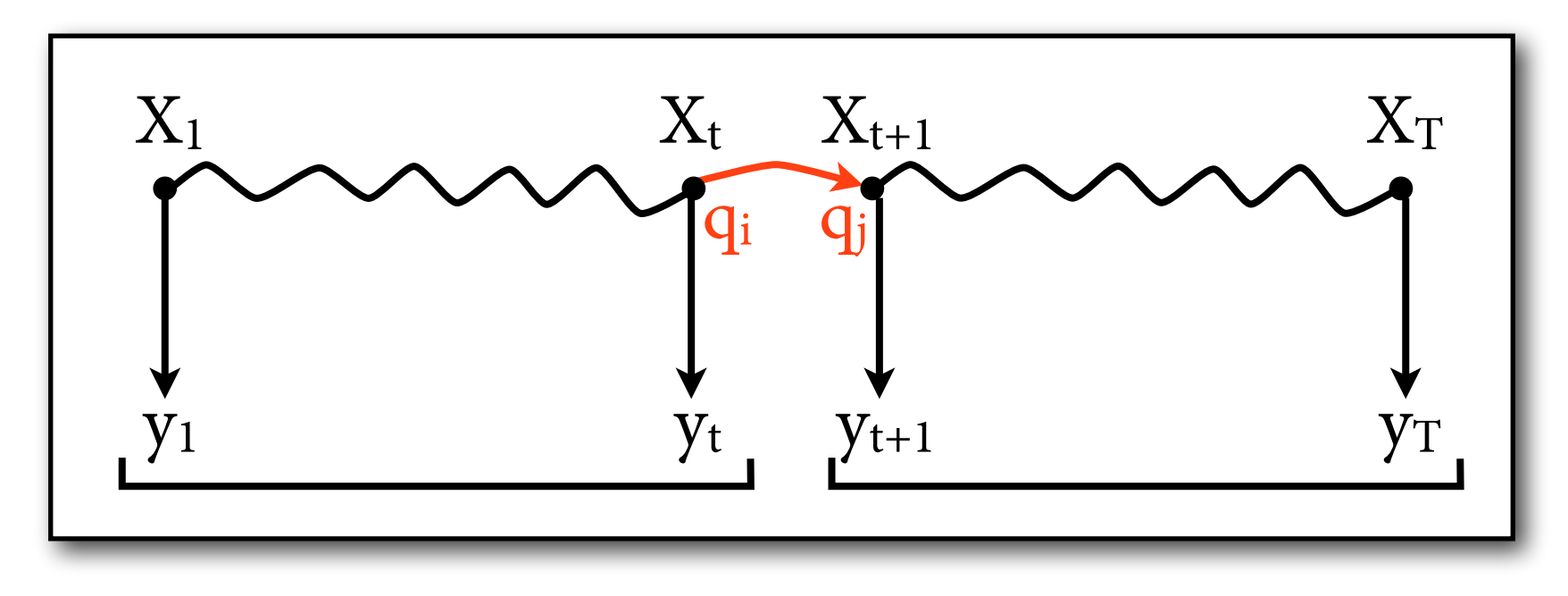

$$
\hat{P}(X_t = q_i, X_{t+1} = q_j, y)
$$
\n
$$
= \hat{P}(y_1, \dots, y_t, X_t = q_i) \cdot \hat{P}(y_{t+1}, X_{t+1} = q_j \mid y_1, \dots, y_t, X_t = q_i)
$$
\n
$$
\cdot \hat{P}(y_{t+2}, \dots, y_T \mid y_1, \dots, y_{t+1}, X_t = q_i, X_{t+1} = q_j)
$$
\n
$$
= \hat{P}(y_1, \dots, y_t, X_t = q_i) \cdot \hat{P}(y_{t+1}, X_{t+1} = q_j \mid X_t = q_i) \cdot \hat{P}(y_{t+2}, \dots, y_T \mid X_{t+1} = q_j)
$$
\n
$$
= \alpha_t(i) \qquad \qquad \alpha_{ij} \cdot b_j(w_{t+1})
$$
\n
$$
\text{forward prob:}
$$
\n
$$
\alpha_t(i) = P(y_1, \dots, y_t, X_t = q_i)
$$

$$
\xi'_t(i,j) = \hat{P}(X_t = q_i, X_{t+1} = q_j, y)
$$

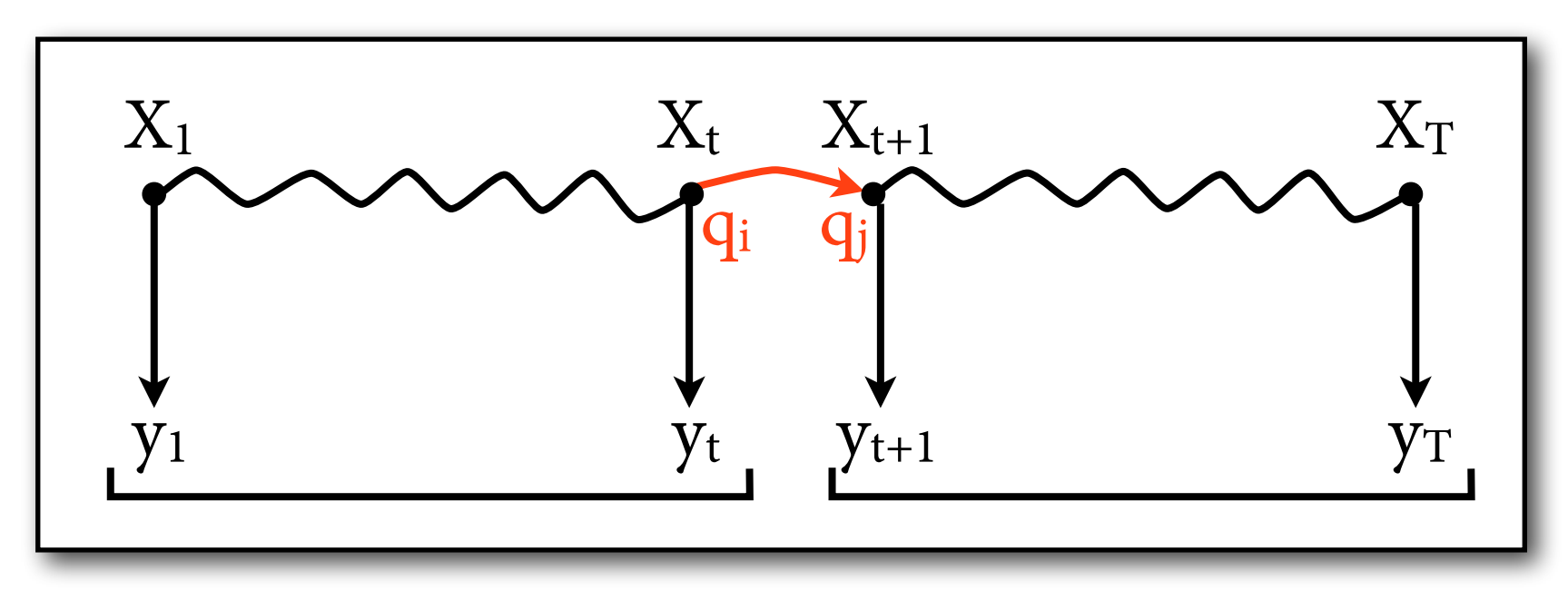

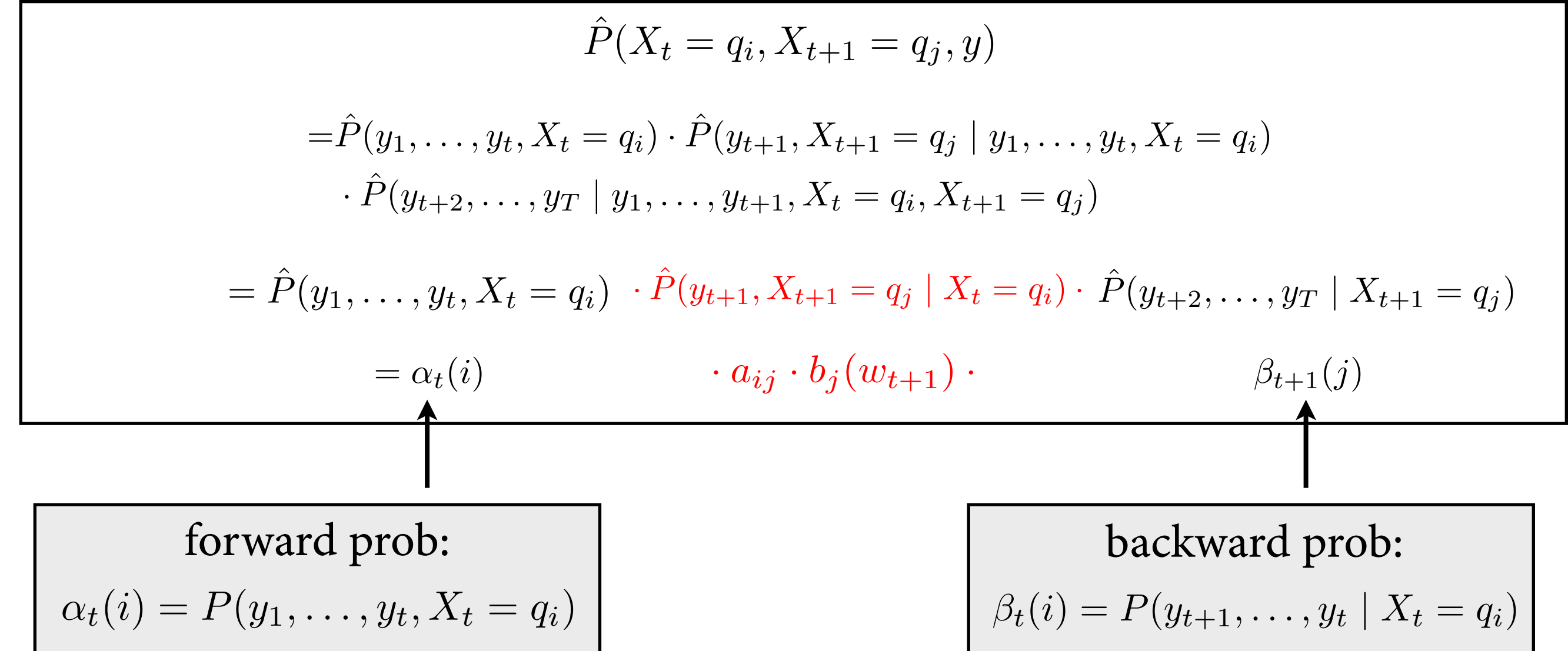

#### **Backward probabilities**  $\beta_t(i) = P(y_{t+1}, \ldots, y_t \mid X_t = q_i)$

- Base case,  $t = T$ :  $\beta_T(i)=1$  for all i \*
- Inductive case, compute for  $t = T-1, ..., 1$ :

$$
\beta_t(i) = \sum_{j=1}^{N} a_{ij} \cdot b_j(y_{t+1}) \cdot \beta_{t+1}(j)
$$

Exact mirror image of forward.

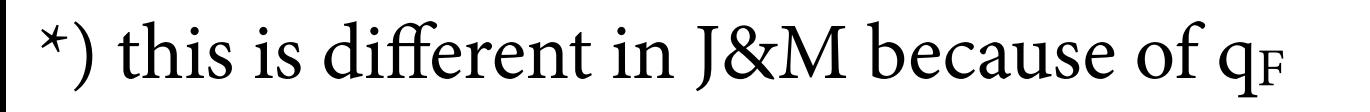

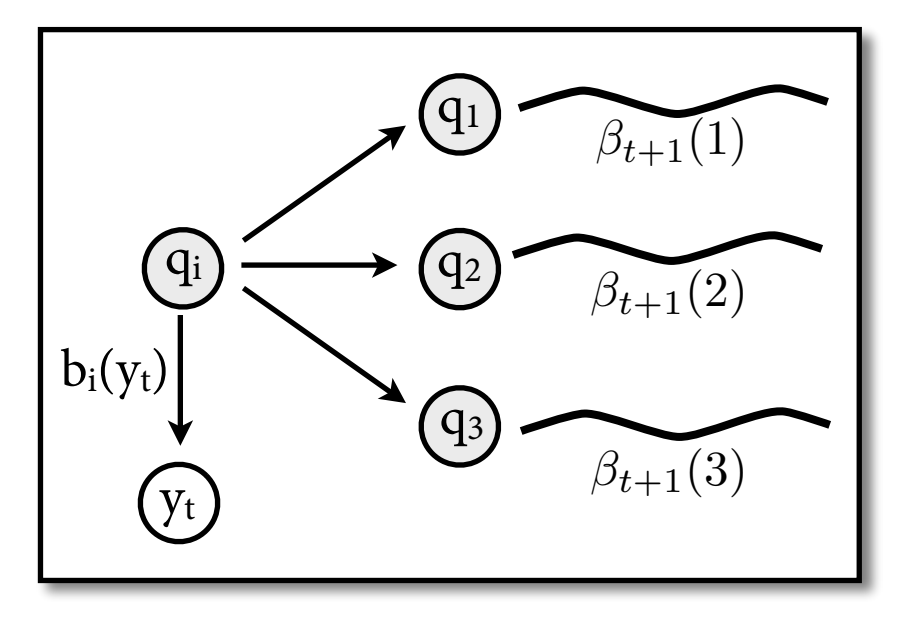

# **Putting it all together**

• Compute estimated transition counts for all i, j, t:

$$
\xi_t(i,j) = \frac{\xi'_t(i,j)}{\hat{P}(y)} = \frac{\alpha_t(i) \cdot a_{ij} \cdot b_j(y_{t+1}) \cdot \beta_{t+1}(j)}{\sum_q \alpha_T(q)}
$$

• Compute overall estimated transition counts:

$$
E(q_i \to q_j) = \sum_{t=1}^{T-1} \xi_t(i,j)
$$

• Revised estimate of transition probabilities:

$$
a_{ij} \approx \frac{E(q_i \to q_j)}{E(q_i \to \bullet)}
$$

# **The other parameters**

- Revise initial and emission probabilities using estimated counts, in completely analogous way.
- Here's what it looks like for emission prob:

$$
\gamma_t(j) = P(X_t = q_j | y) = \frac{\hat{P}(X_t = q_j, y)}{\hat{P}(y)} = \frac{\alpha_t(j) \cdot \beta_t(j)}{\hat{P}(y)}
$$

$$
b_j(o) \approx \left(\sum_{\substack{t=1 \ y_t=0}}^T \gamma_t(j)\right) / \sum_{t=1}^T \gamma_t(j)
$$
estimated count of estimated count of  
o emitted in state  $q_j$  state  $q_j$ 

# **Forward-Backward Algorithm**

Initialization: start with some estimation of parameters.

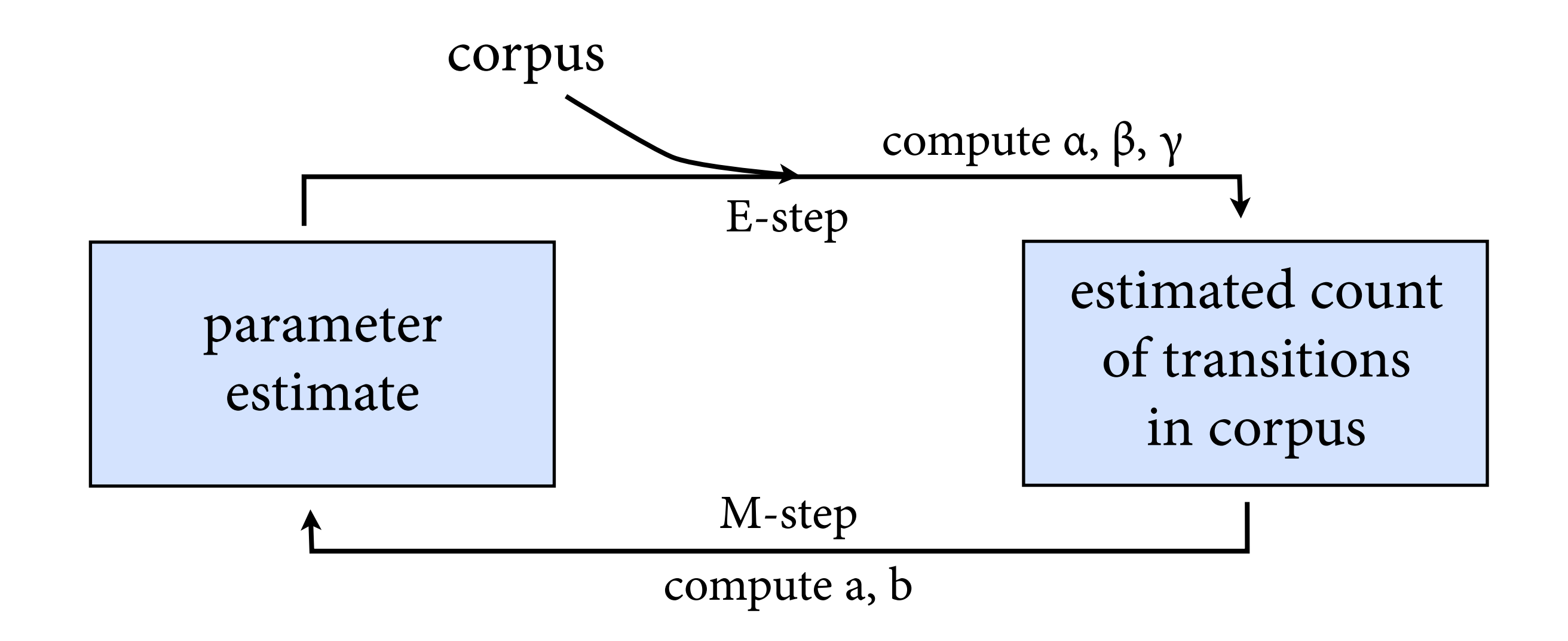

Continue computation until parameters don't change much.

# **Example**

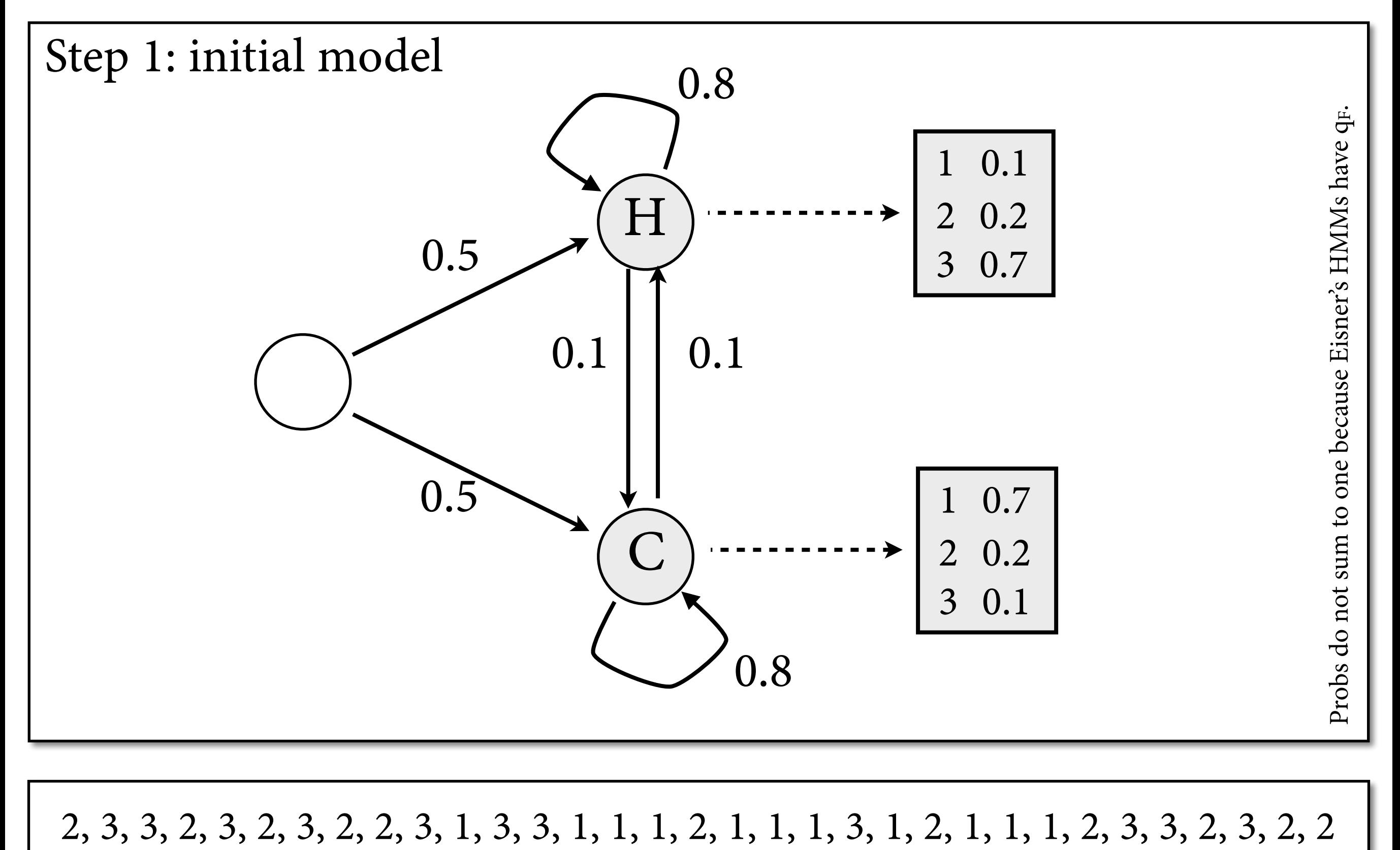

**E-Step**

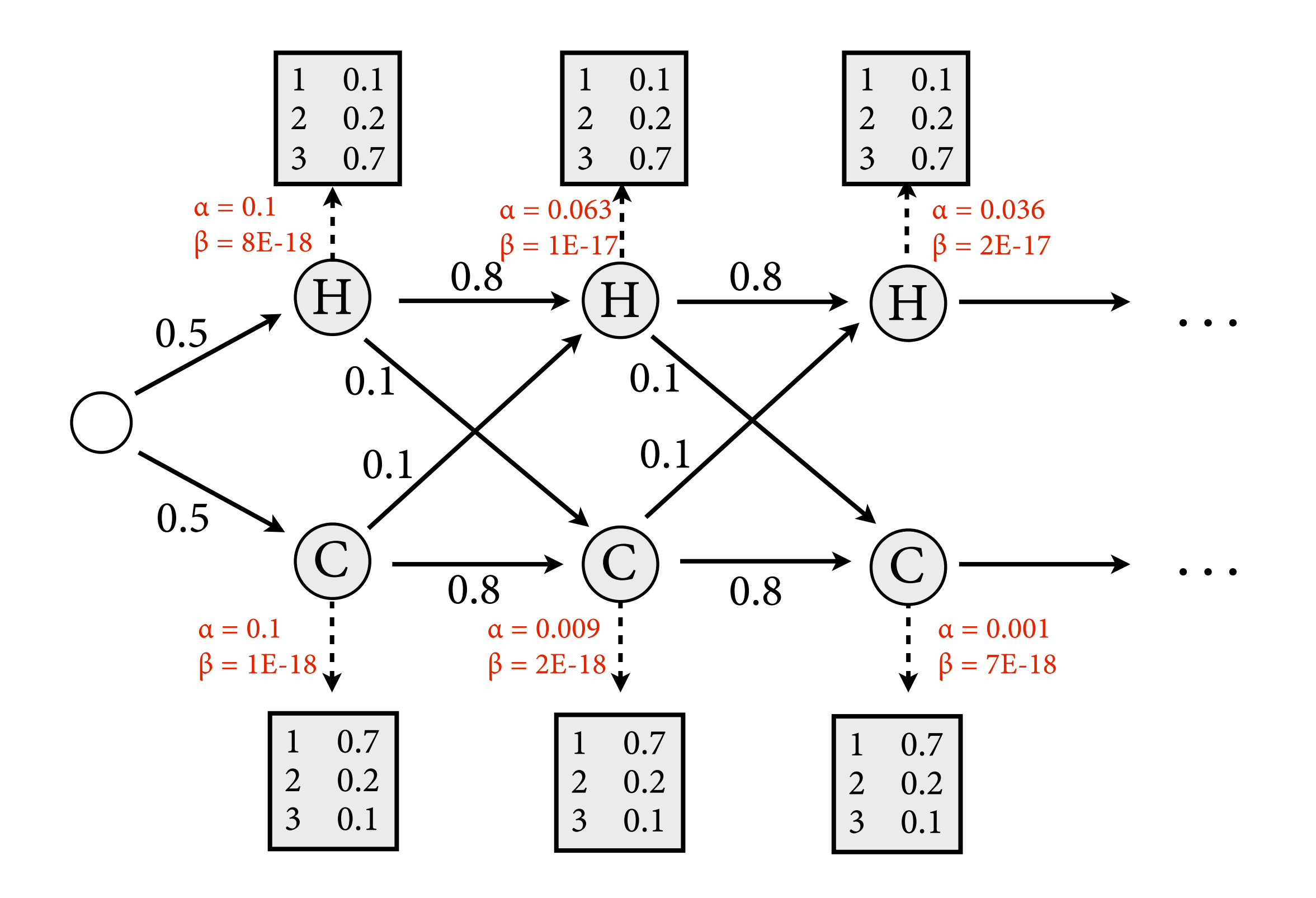

# **M-Step**

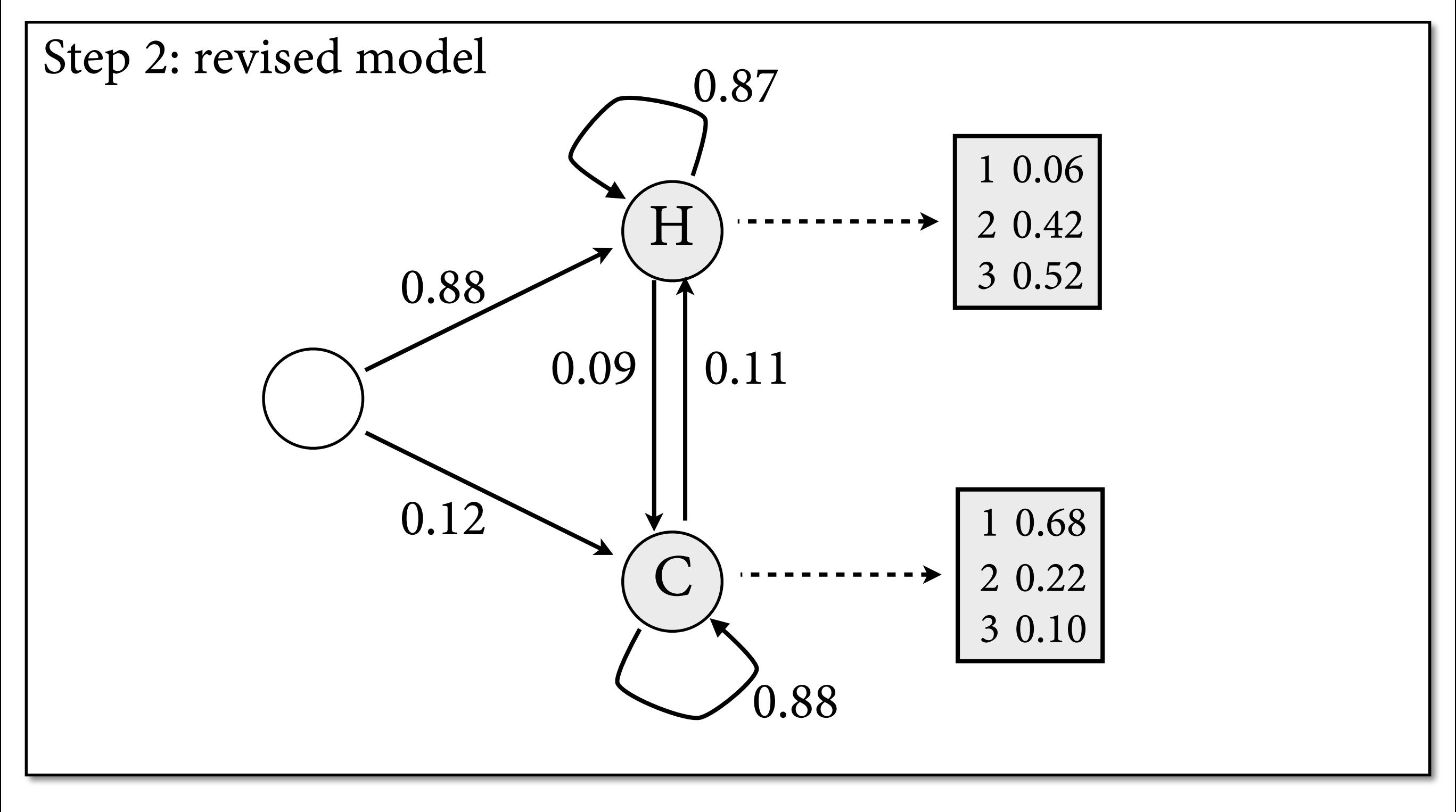

2, 3, 3, 2, 3, 2, 3, 2, 2, 3, 1, 3, 3, 1, 1, 1, 2, 1, 1, 1, 3, 1, 2, 1, 1, 1, 2, 3, 3, 2, 3, 2, 2

**E-Step**

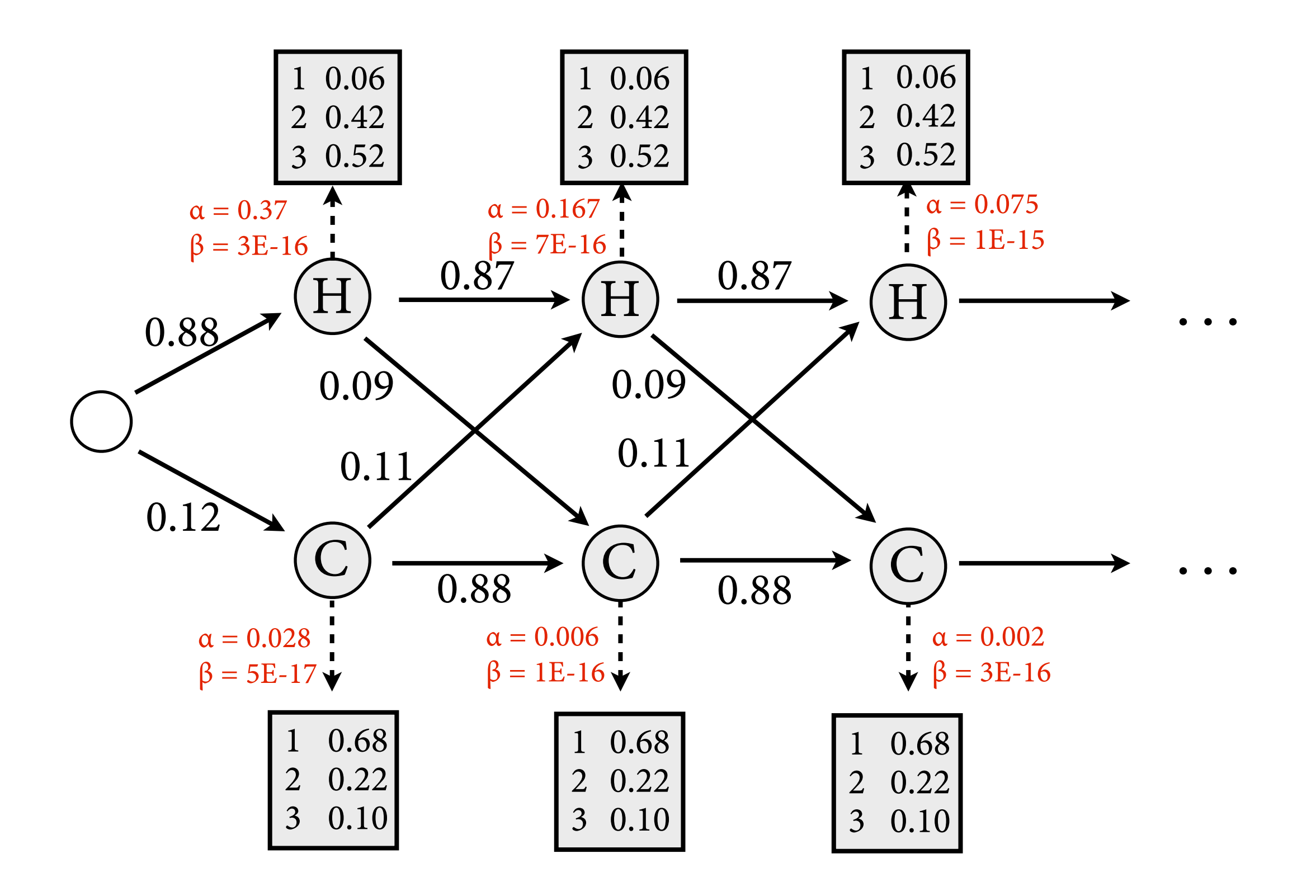

# **M-Step**

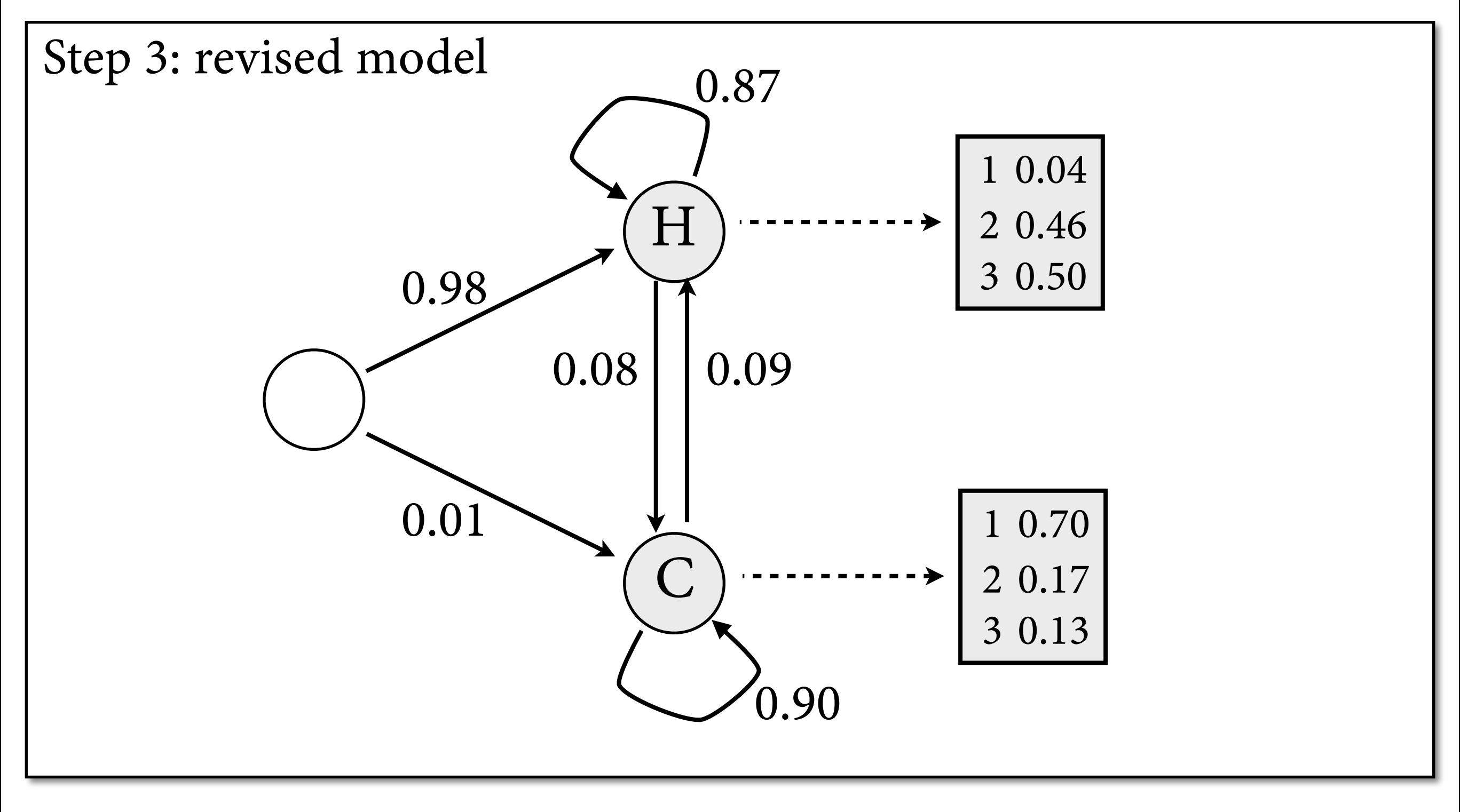

2, 3, 3, 2, 3, 2, 3, 2, 2, 3, 1, 3, 3, 1, 1, 1, 2, 1, 1, 1, 3, 1, 2, 1, 1, 1, 2, 3, 3, 2, 3, 2, 2

#### **Result after 10 iterations**

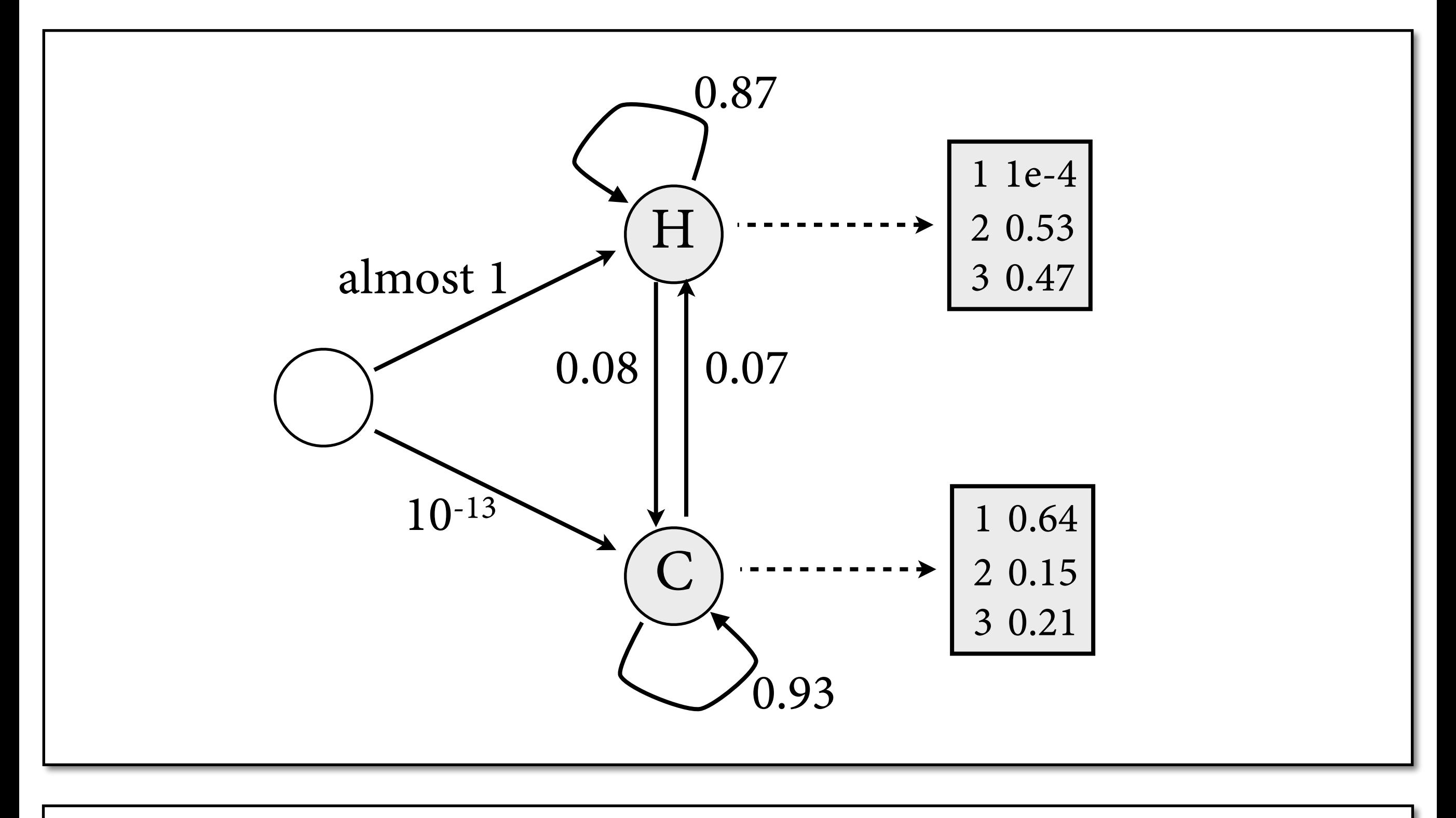

2, 3, 3, 2, 3, 2, 3, 2, 2, 3, 1, 3, 3, 1, 1, 1, 2, 1, 1, 1, 3, 1, 2, 1, 1, 1, 2, 3, 3, 2, 3, 2, 2

#### **Some remarks**

- Forward-backward algorithm also called *Baum-Welch Algorithm* after inventors.
- Special case of the *expectation maximization* algorithm:
	- ‣ E-Step: Compute expected values of relevant counts based on current parameter estimate.
	- ‣ M-Step: Adjust model based on estimated counts.
- Runtime of each iteration is  $O(N^2 T)$ . Most of the time goes into E-step.

#### **Some remarks**

- EM algorithm is guaranteed to improve likelihood of corpus in each iteration.
- However, can run into *local maxima:* would have to go through worse model to fnd globally best one.
- Extremely sensitive to initial parameter estimate. Only useful in practice if HMM structure very strongly constrained (e.g. speech recognition).

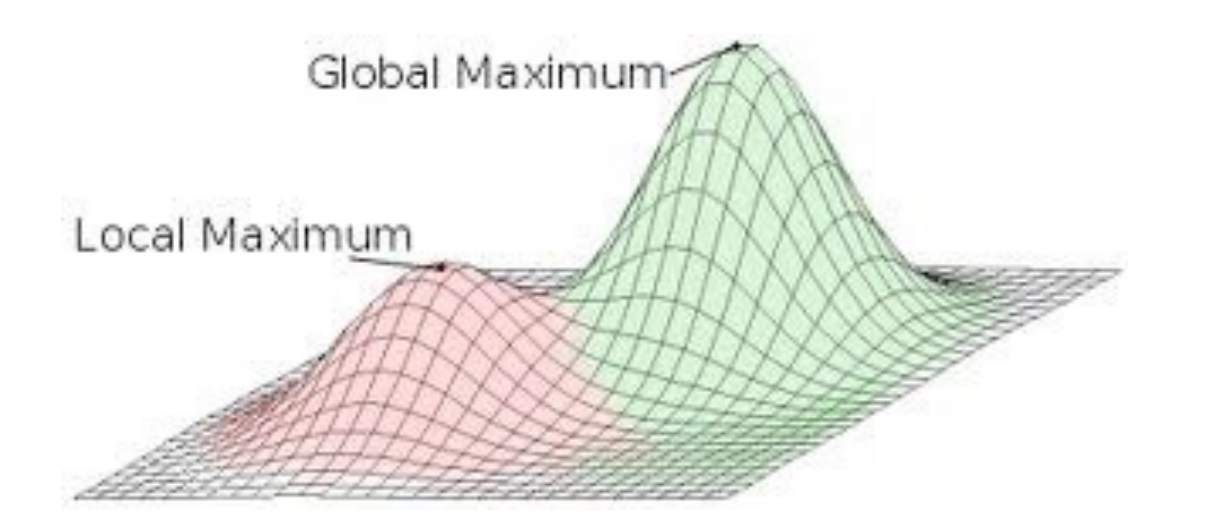

## **Conclusion**

- Evaluate tagger on *accuracy* on *unseen* data.
- Training algorithms for HMM estimation:
	- ‣ *supervised* training from annotated data: maximum likelihood
	- ‣ *unsupervised* training from unannotated data: forward-backward